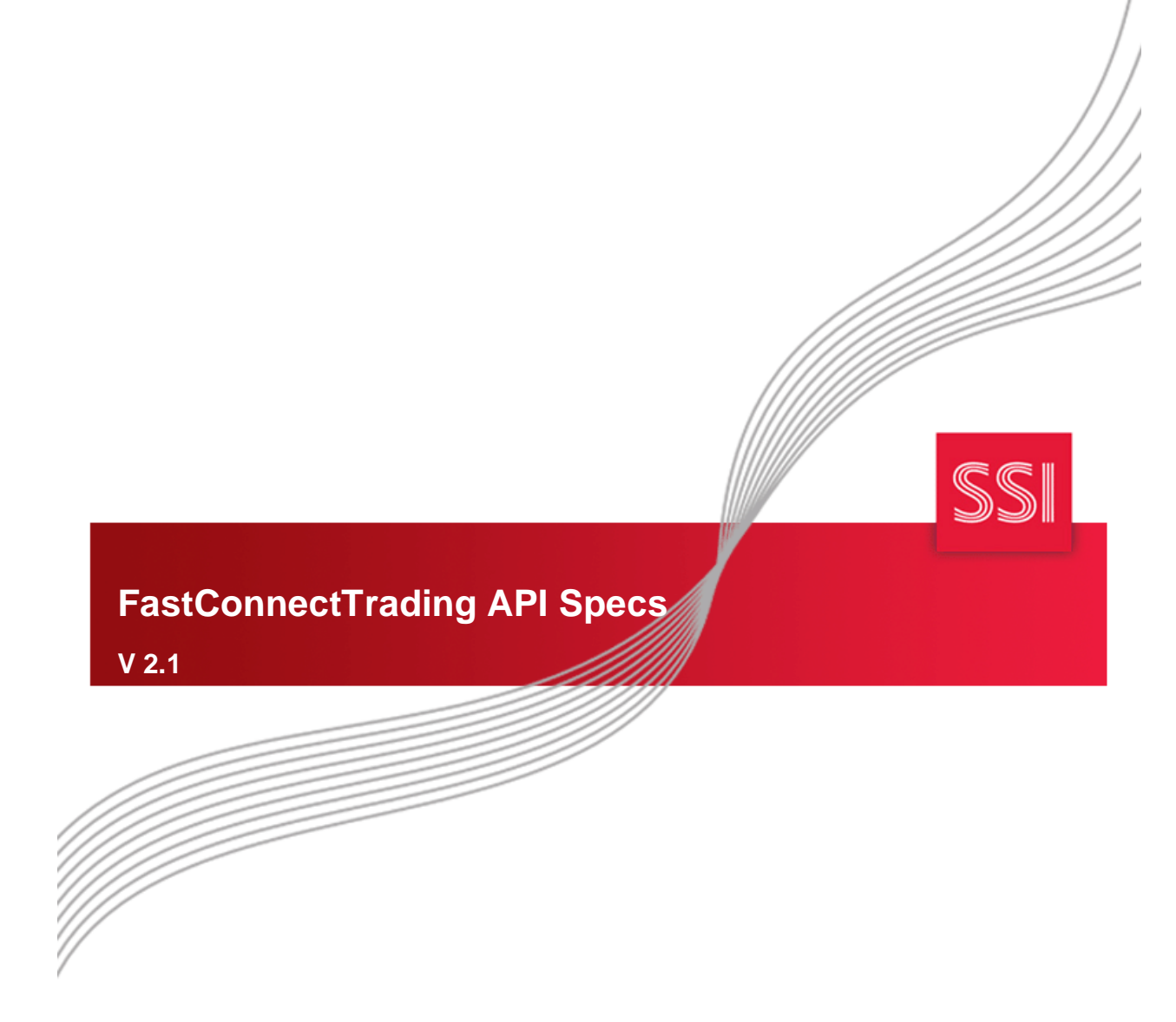

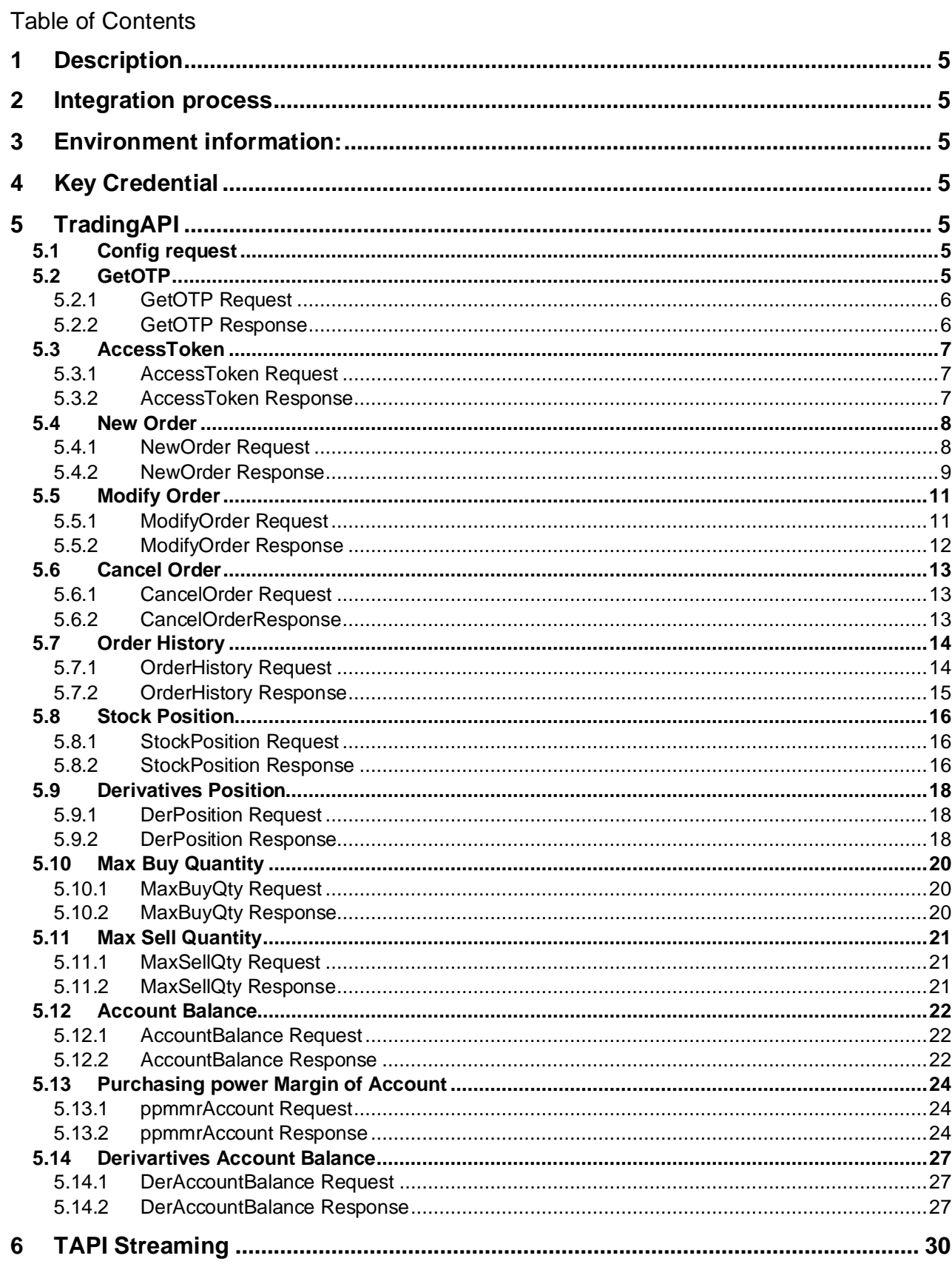

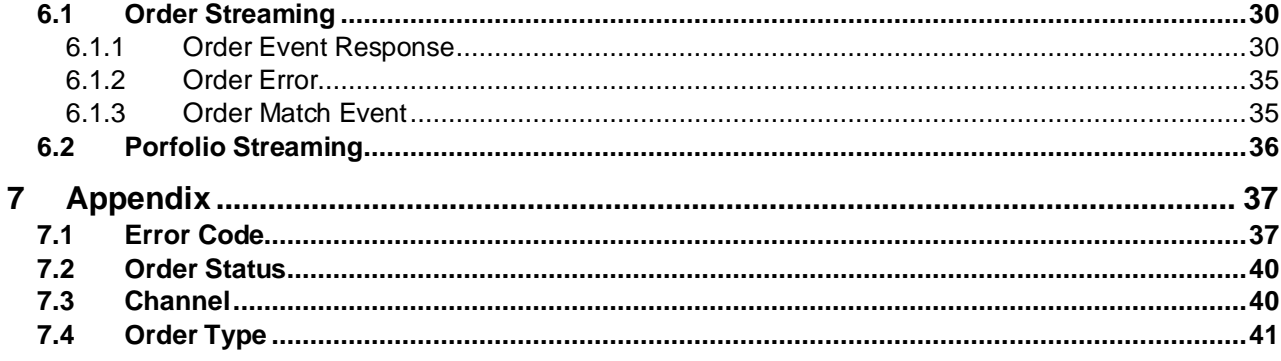

### **Document History**

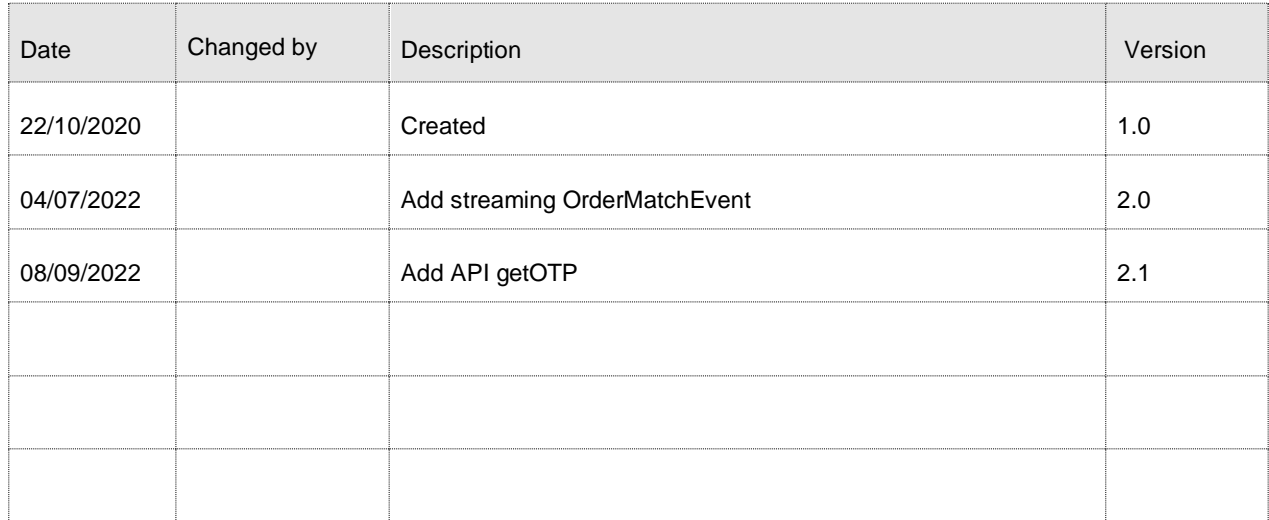

# <span id="page-4-0"></span>1 Description

FastConnect TradingAPI is an API service used to make an order to the trading system. It provides a set of APIs to achieve this goal.

FastConnectTrading API includes:

- FCTradingAPI: an API to interact with trading system.
- FCTAPI Order Streaming: a TCP stream to return order result to client

All will be hosted in SSI side.

### <span id="page-4-1"></span>2 Integration process

- Register api service on iBoard
- Get the key to intergration

# <span id="page-4-2"></span>3 Environment information:

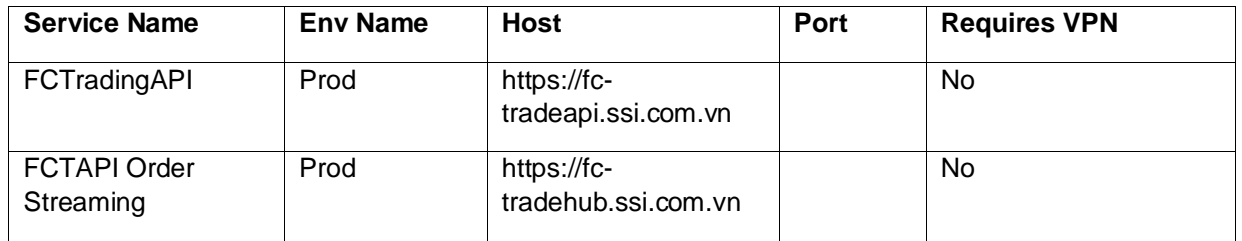

# <span id="page-4-3"></span>4 Key Credential

Configuration info to integrate with FCTradingAPI

- ConsumerID: Identify your account.
- ConsumerSecrect: access key server
- PrivateKey: Used create digital signatuer by [RSA algorithm](https://developers.momo.vn/#/docs/en/?id=encryption-rsa)

# <span id="page-4-4"></span>5 TradingAPI

### <span id="page-4-5"></span>**5.1 Config request**

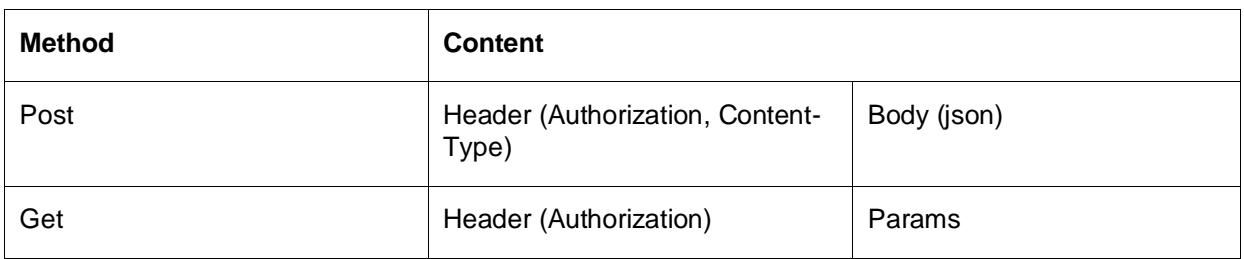

### <span id="page-4-6"></span>**5.2 GetOTP**

- Url: <https://fc-tradeapi.ssi.com.vn/api/v2/Trading/GetOTP>
- Method: Post
- Uses: get OTP when User use 2FA: SMS/ Email/ SmartOTP

### <span id="page-5-0"></span>**5.2.1 GetOTP Request**

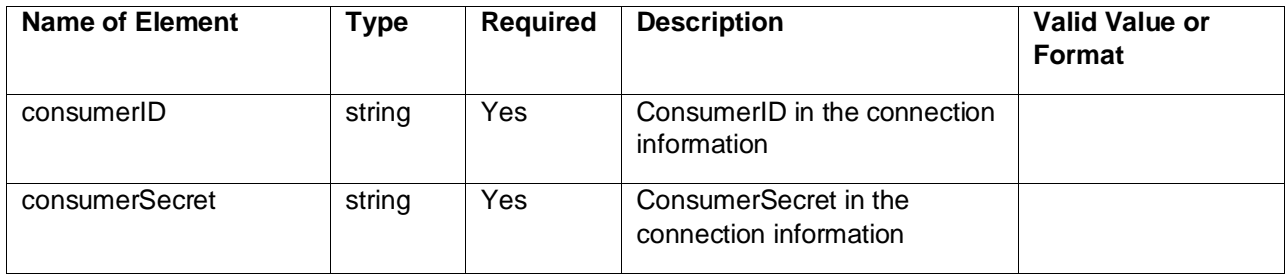

#### <span id="page-5-1"></span>**5.2.2 GetOTP Response**

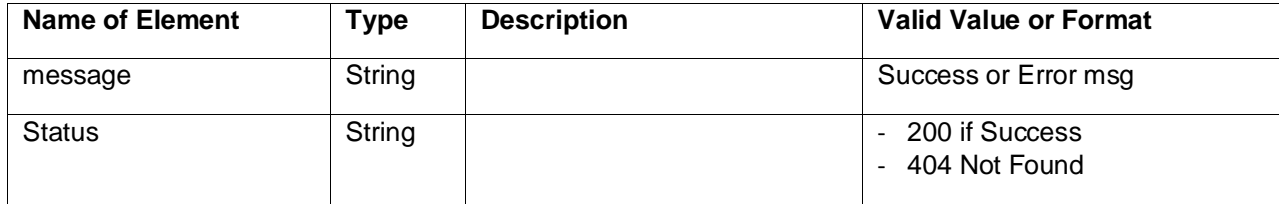

### **Example:**

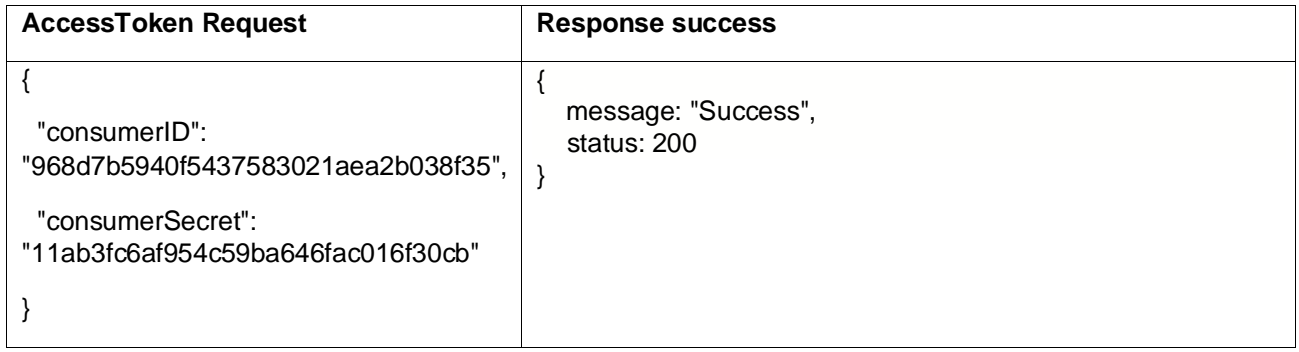

### Case AccessToken has error

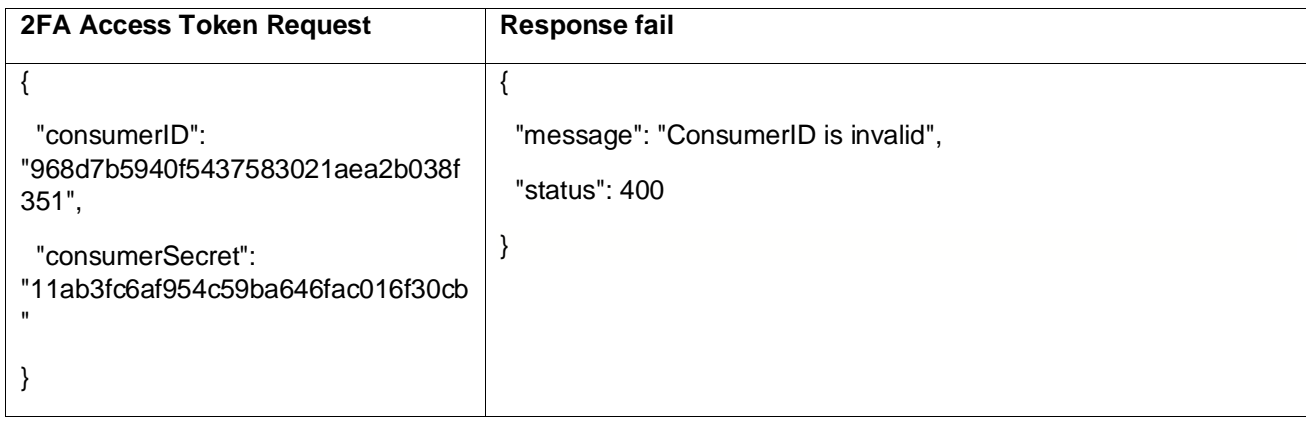

# <span id="page-6-0"></span>**5.3 AccessToken**

- **Url:** <https://fc-tradeapi.ssi.com.vn/api/v2/Trading/AccessToken>
- **Method:** Post
- **Uses**: get token to use for other apis

### <span id="page-6-1"></span>**5.3.1 AccessToken Request**

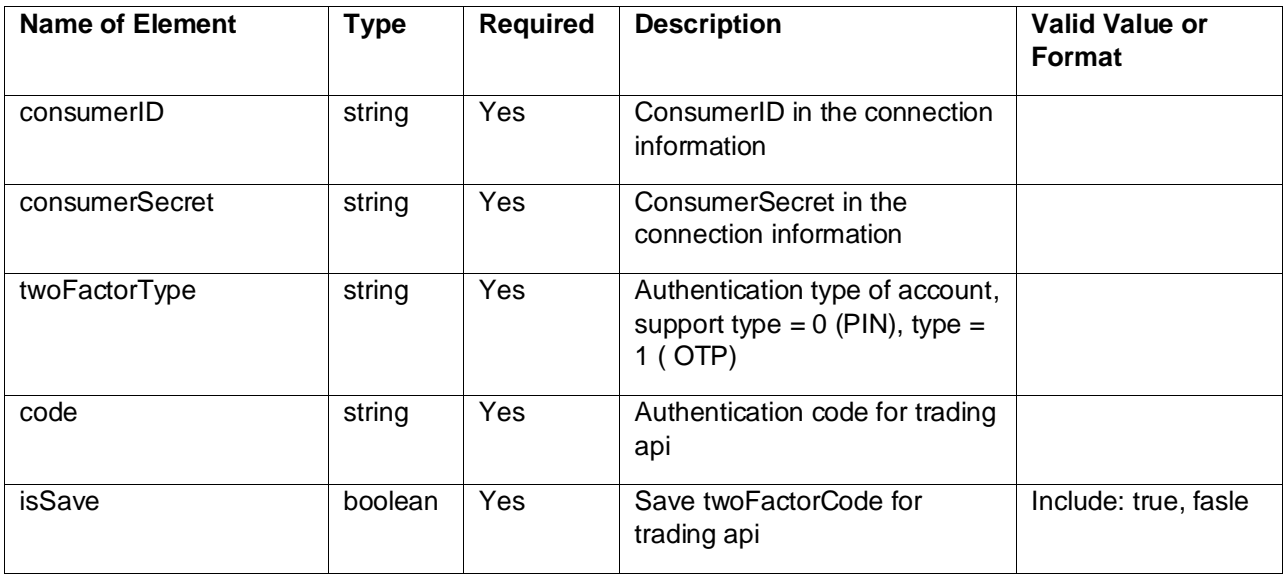

#### <span id="page-6-2"></span>**5.3.2 AccessToken Response**

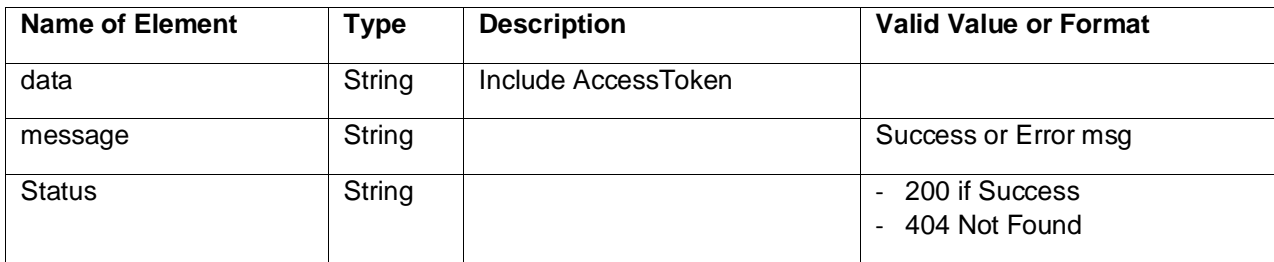

### **Example:**

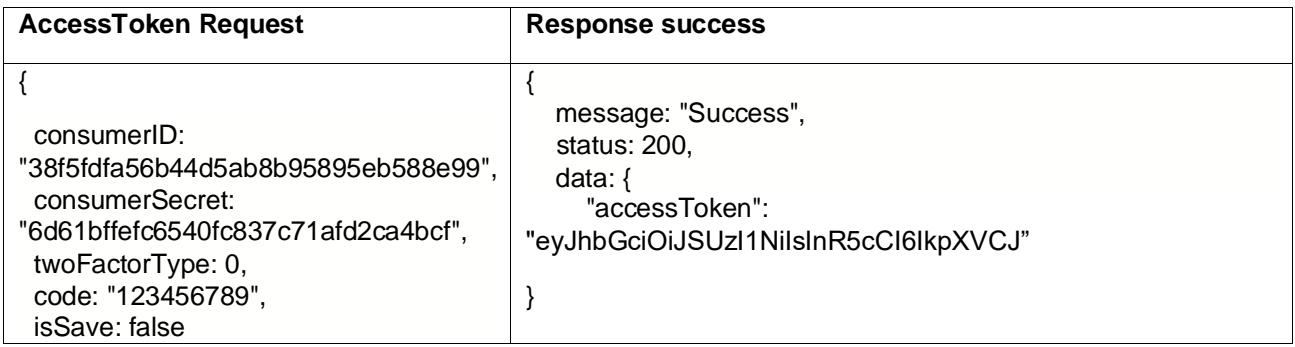

}

Case AccessToken has error

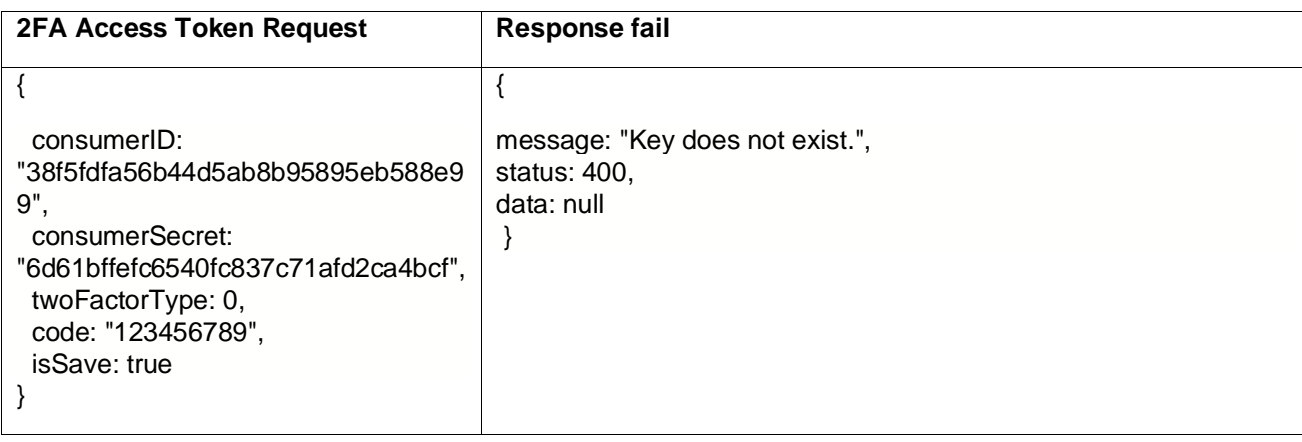

### <span id="page-7-0"></span>**5.4 New Order**

- **Url:** https://fc-tradeapi.ssi.com.vn/api/v2/Trading/NewOrder
- **Method:** Post
- **Header:** X**-**Singature (Use PrivateKey to sign data request sent to server with RSA algothrim use SHA-256 hash function)
- **Uses**: Create order

#### <span id="page-7-1"></span>**5.4.1 NewOrder Request**

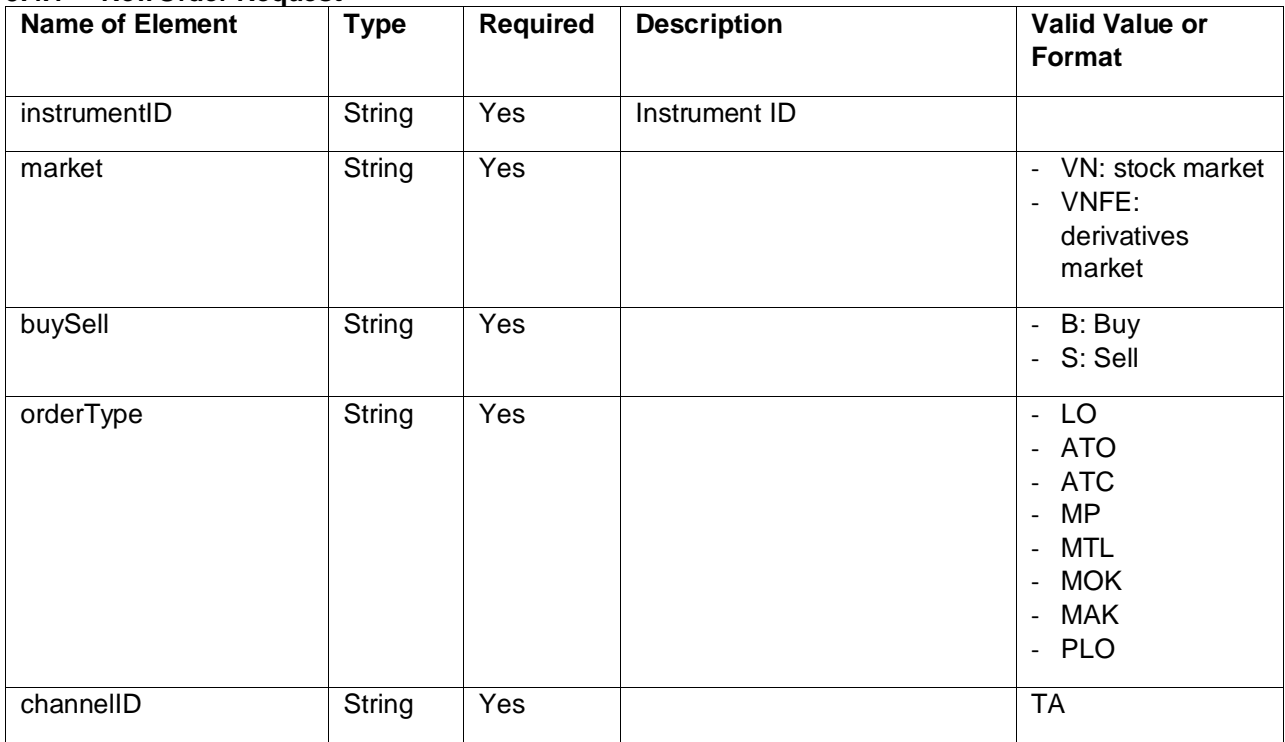

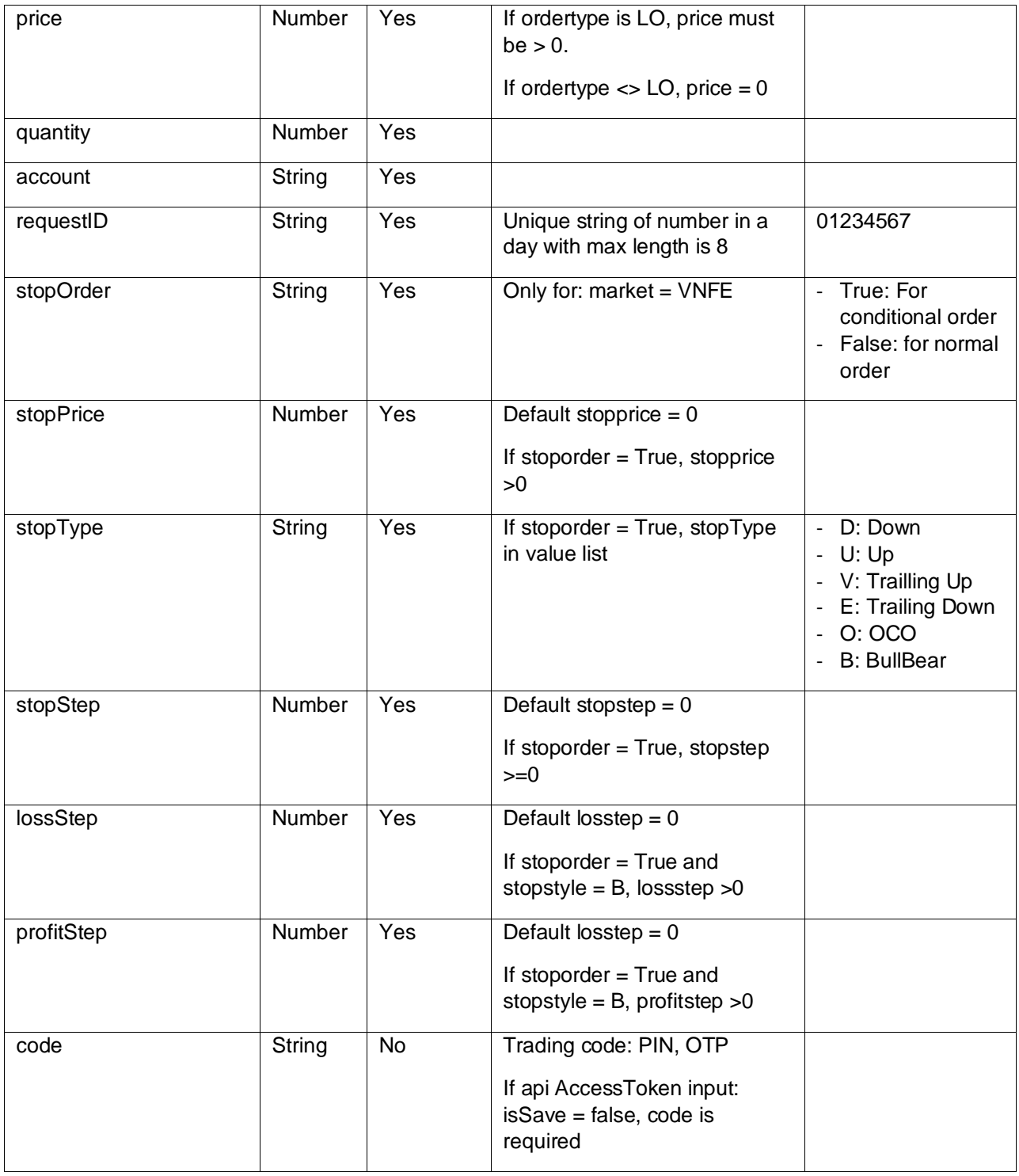

#### <span id="page-8-0"></span>**5.4.2 NewOrder Response**

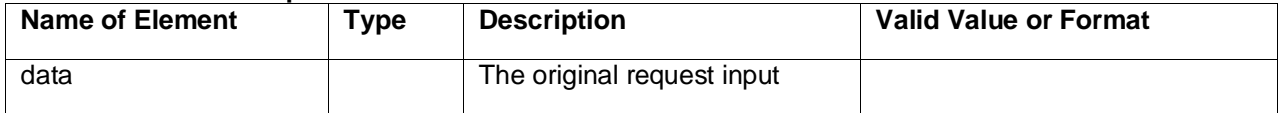

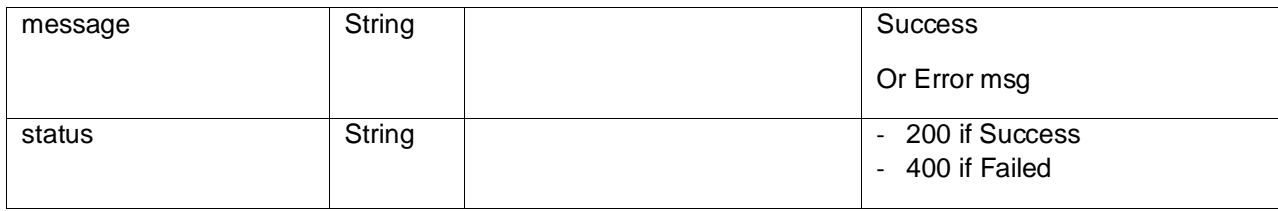

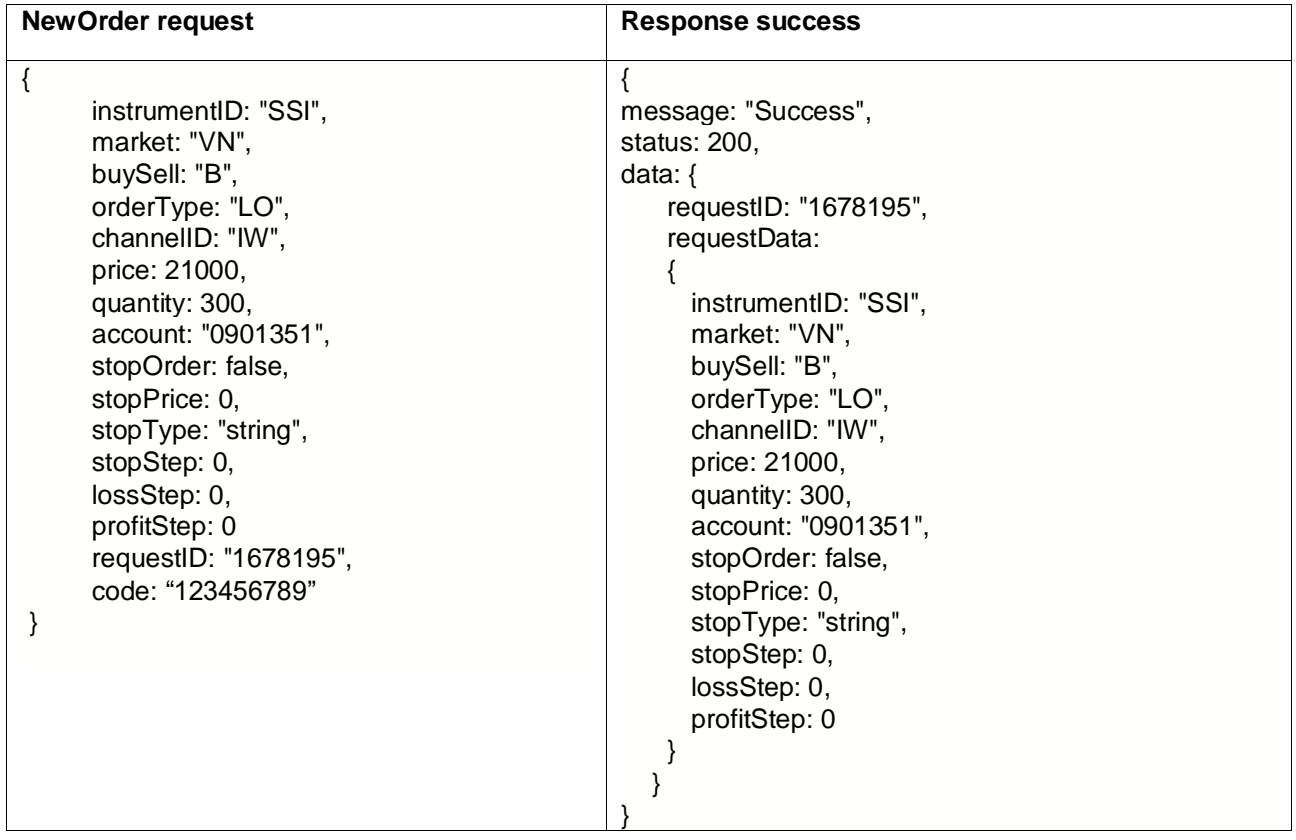

#### Case newOrder has error

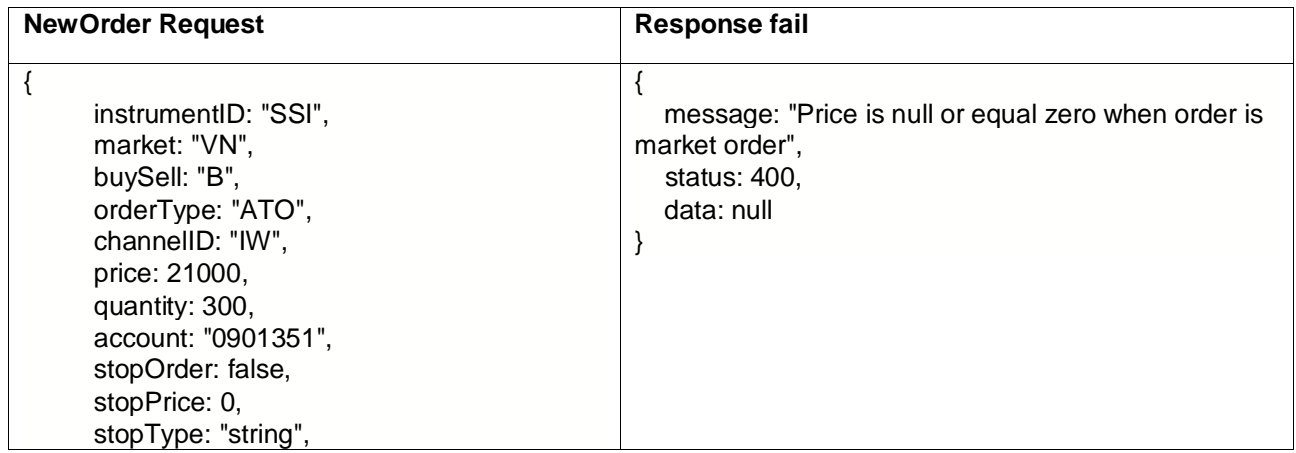

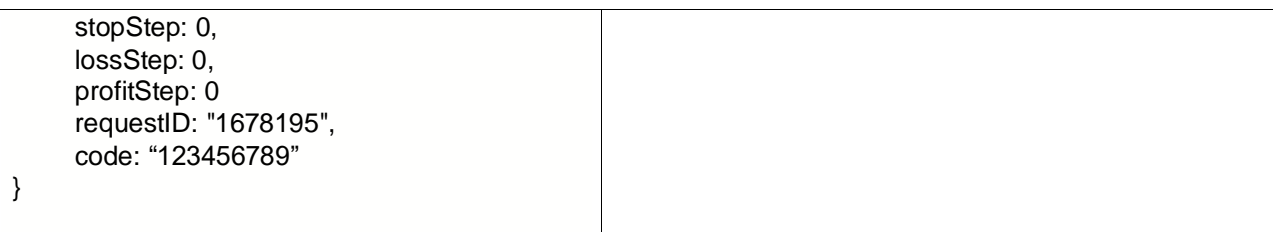

### <span id="page-10-0"></span>**5.5 Modify Order**

- **Url:** https://fc-tradeapi.ssi.com.vn/api/v2/Trading/ModifyOrder
- **Method:** Post
- **Header:** X**-**Singature (Use PrivateKey to sign data request sent to server with RSA algothrim use SHA-256 hash function)
- **Uses**: Modify order

#### <span id="page-10-1"></span>**5.5.1 ModifyOrder Request**

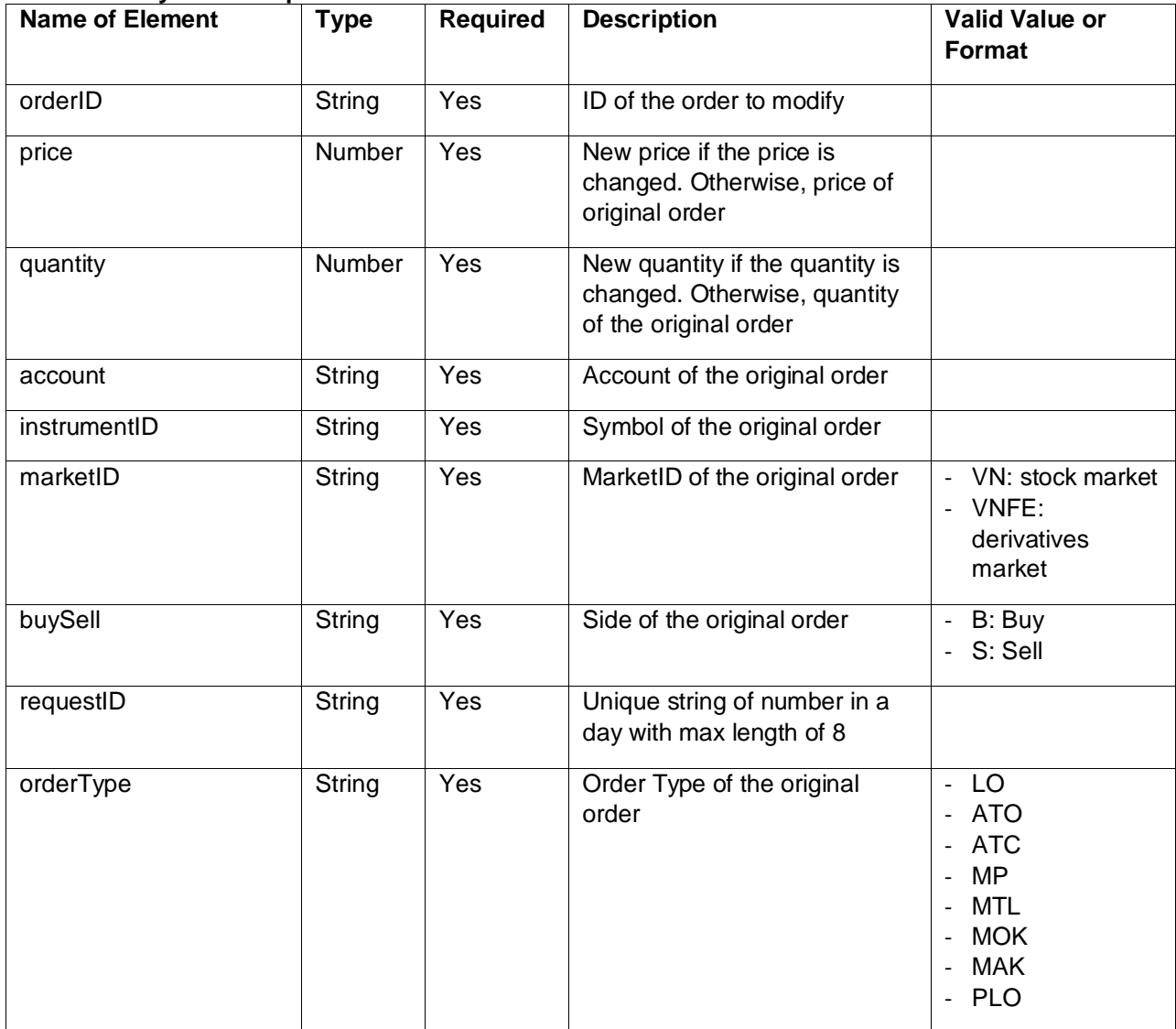

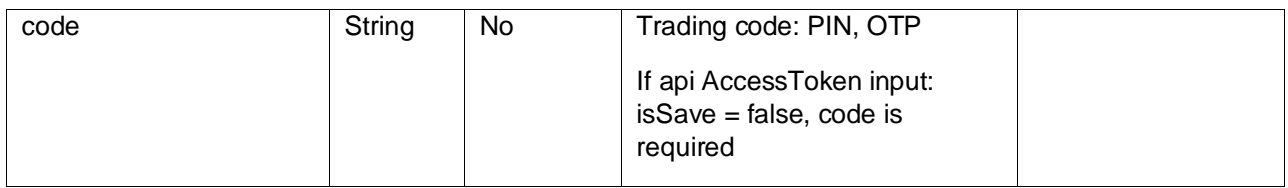

#### <span id="page-11-0"></span>**5.5.2 ModifyOrder Response**

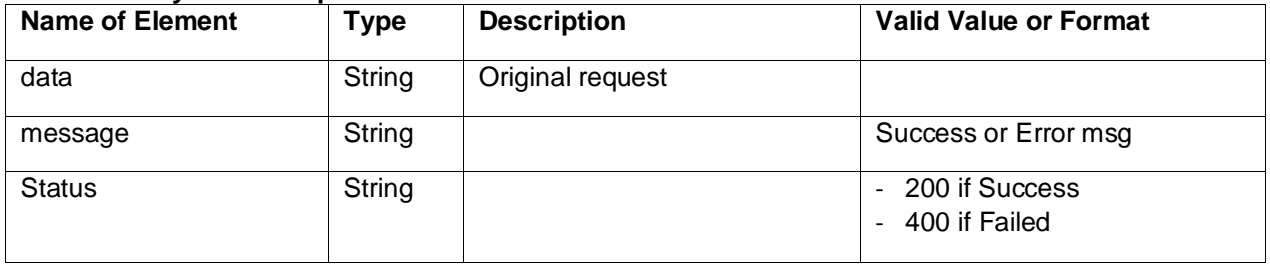

## **Example:**

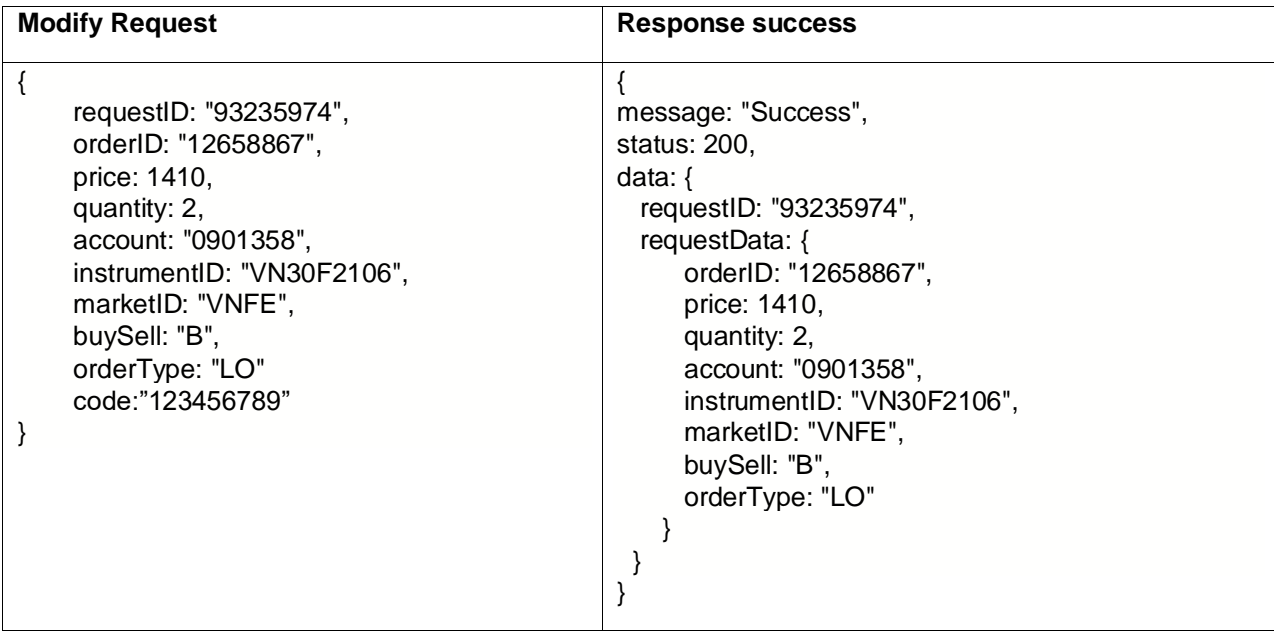

Case modifyOrder has error

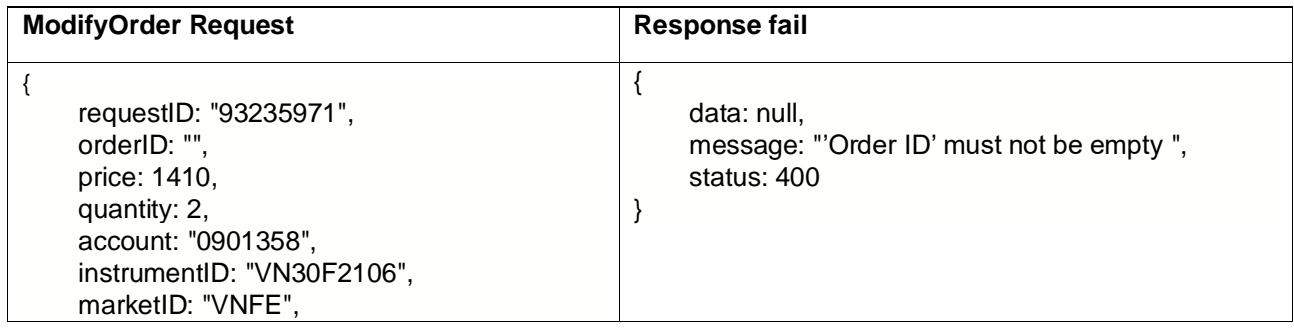

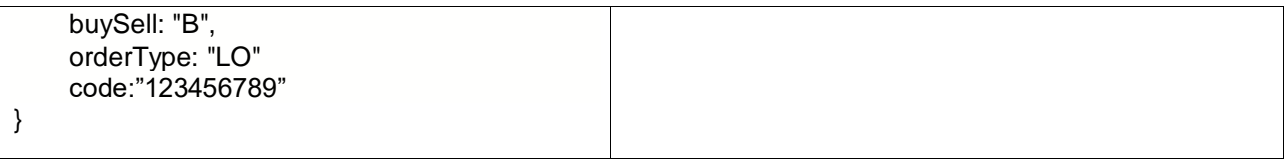

### <span id="page-12-0"></span>**5.6 Cancel Order**

- **Url:** https://fc-tradeapi.ssi.com.vn/api/v2/Trading/CancelOrder
- **Method:** Post
- **Header:** X**-**Singature (Use PrivateKey to sign data request sent to server with RSA algothrim use SHA-256 hash function)
- **Uses**: Cancel order

### <span id="page-12-1"></span>**5.6.1 CancelOrder Request**

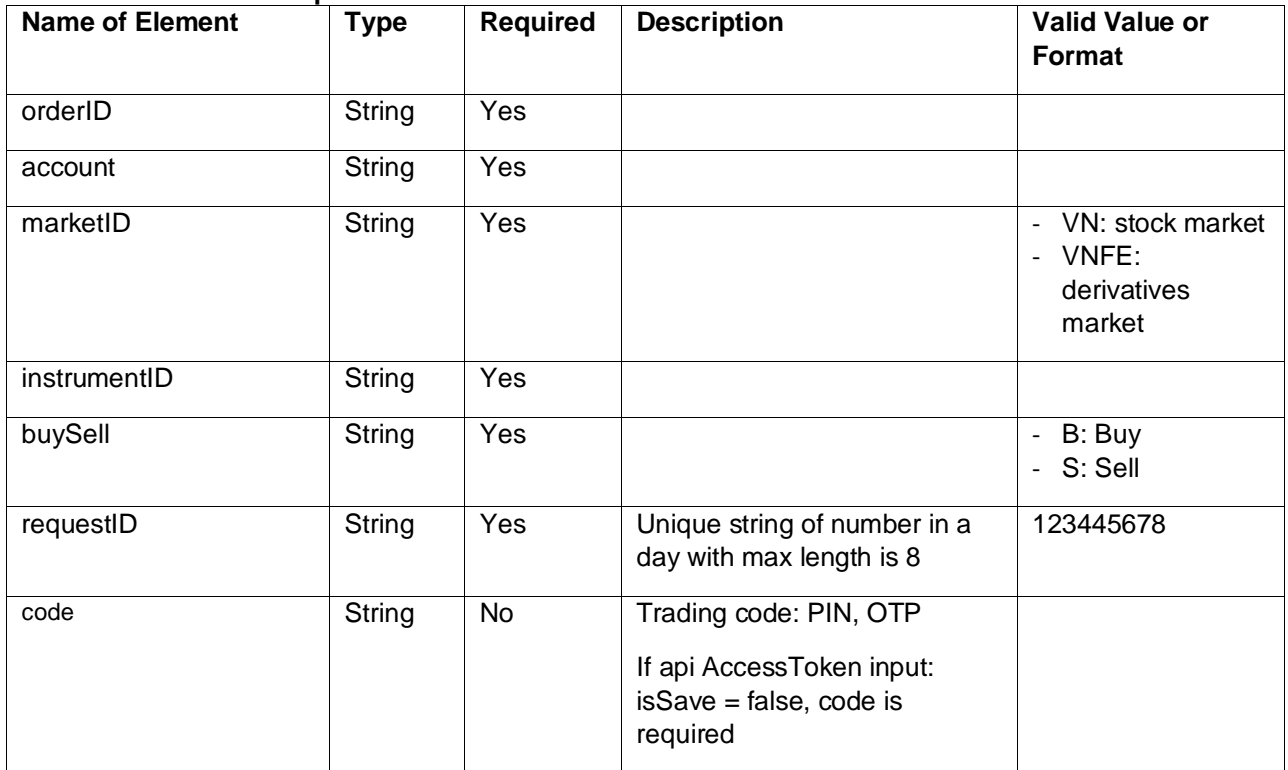

#### <span id="page-12-2"></span>**5.6.2 CancelOrderResponse**

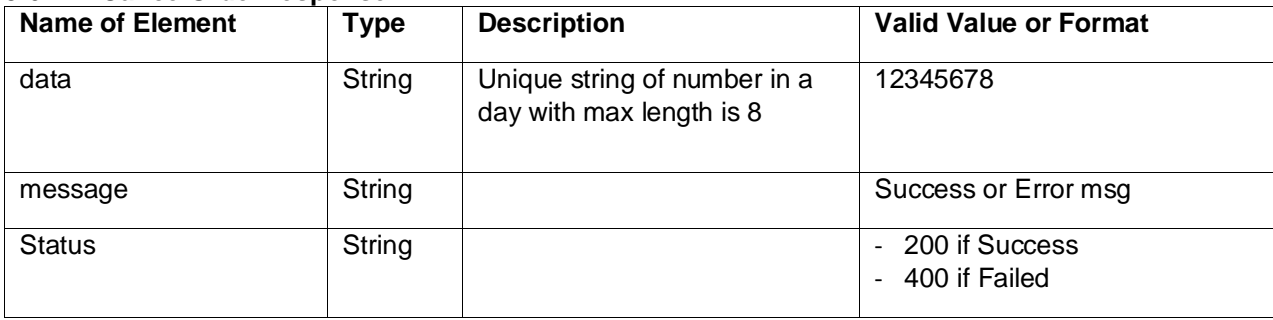

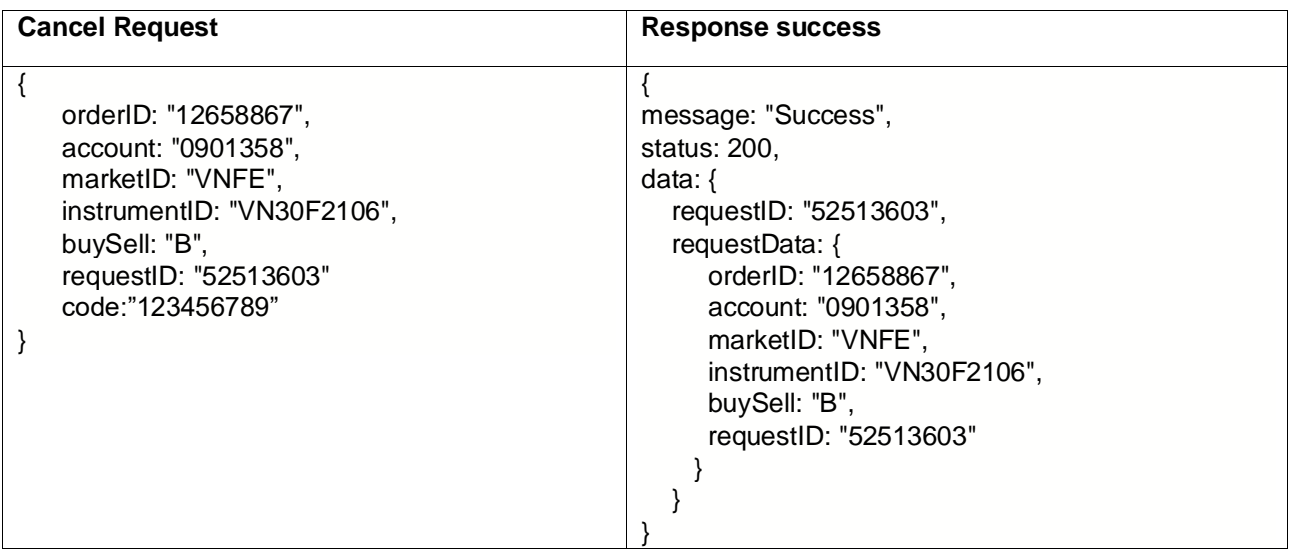

Case cancelOrder has error

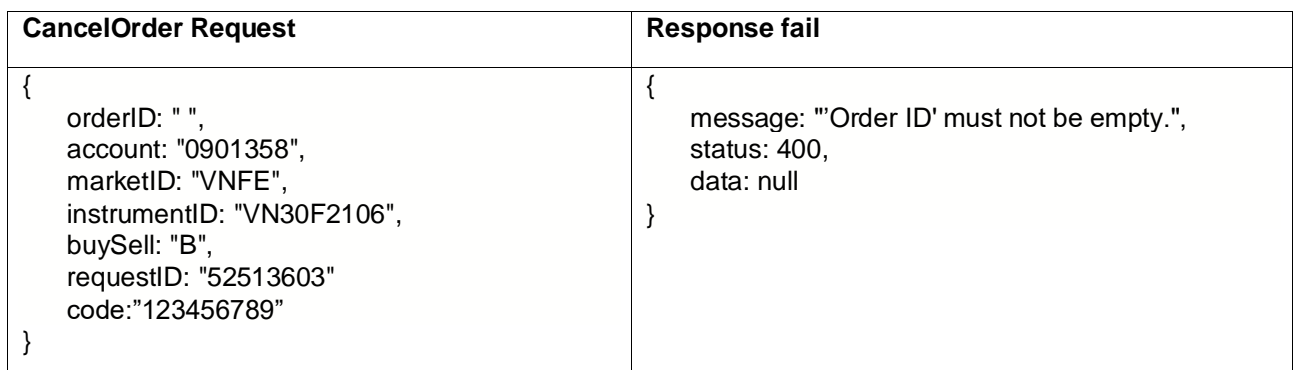

# <span id="page-13-0"></span>**5.7 Order History**

- **Url:** https://fc-tradeapi.ssi.com.vn/api/v2/Trading/orderHistory
- **Method:** Get
- **Uses**: query order

#### <span id="page-13-1"></span>**5.7.1 OrderHistory Request**

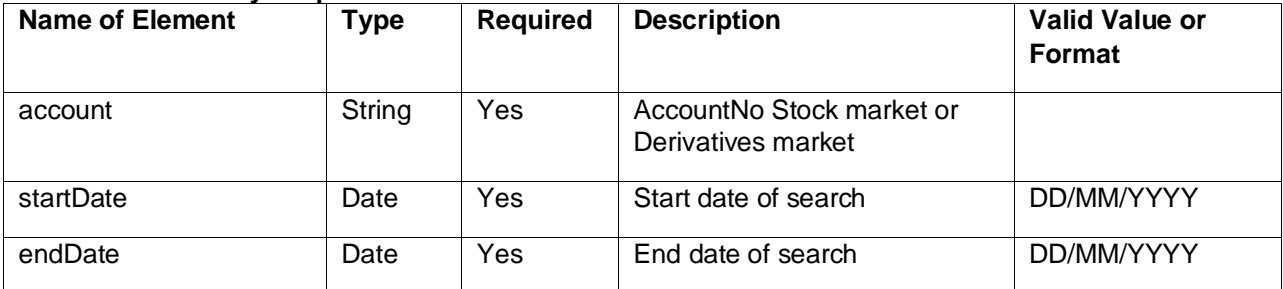

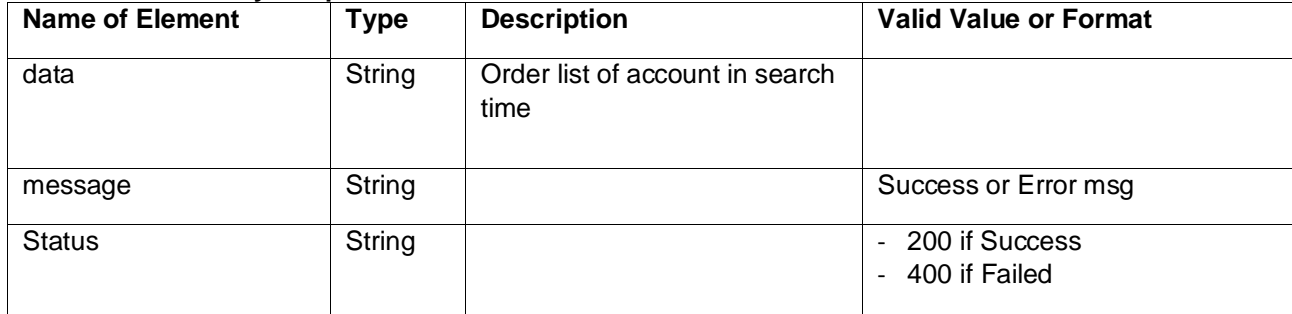

### <span id="page-14-0"></span>**5.7.2 OrderHistory Response**

## **Example:**

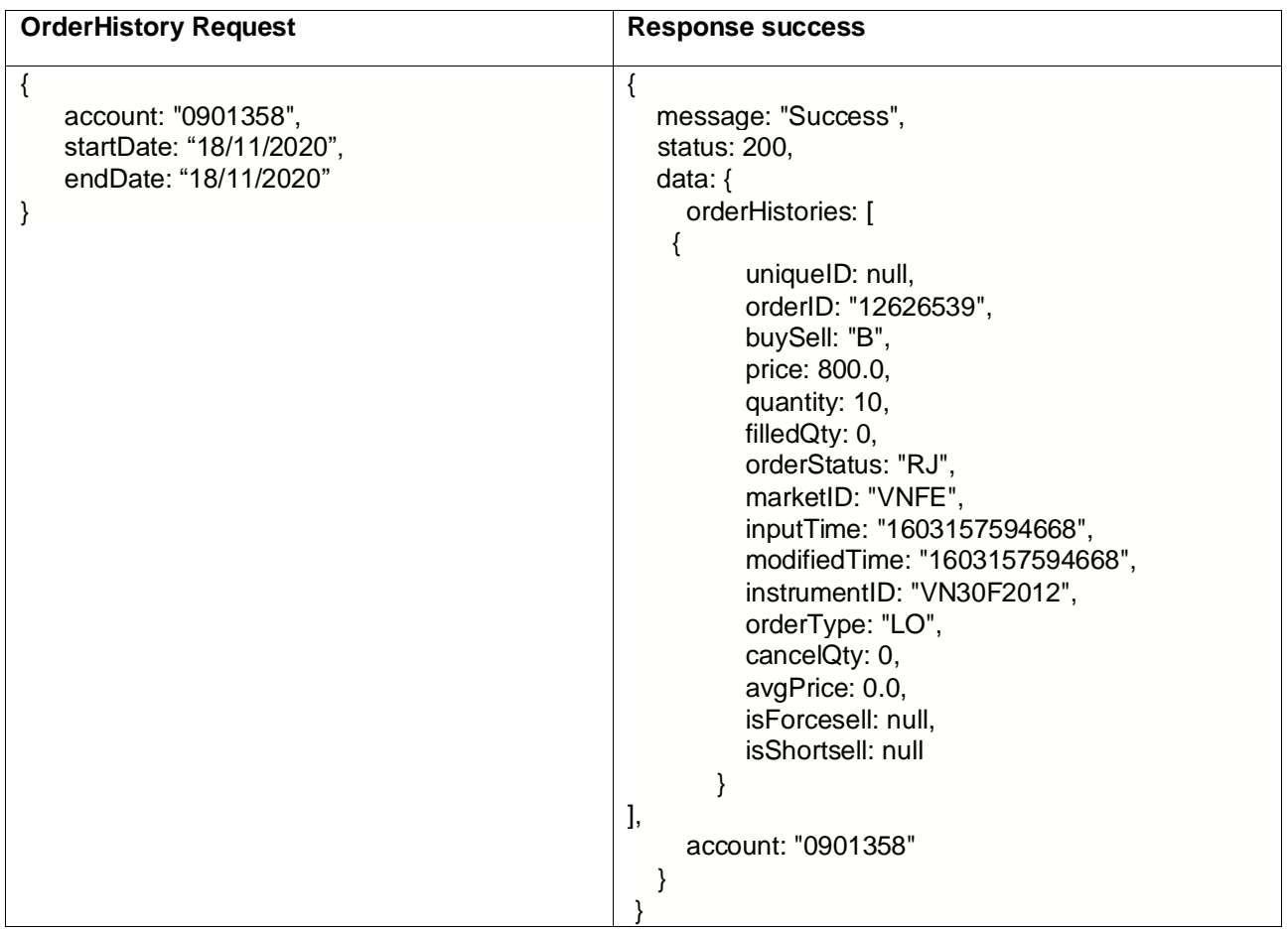

### Case orderHistory has error

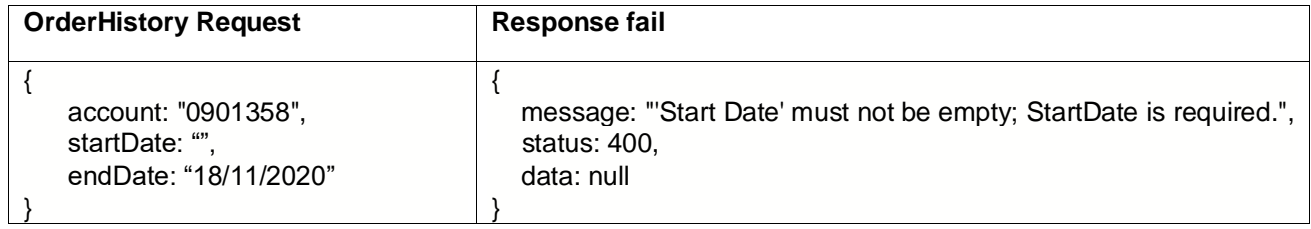

## <span id="page-15-0"></span>**5.8 Stock Position**

- **Url:** https://fc-tradeapi.ssi.com.vn/api/v2/Trading/stockPosition
- **Method:** Get
- **Uses**: Get portfolio information of accounts stock

#### <span id="page-15-1"></span>**5.8.1 StockPosition Request**

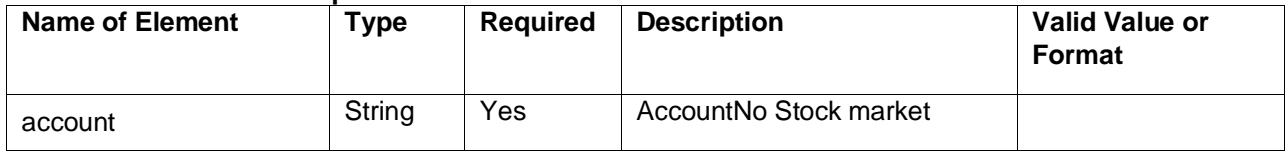

### <span id="page-15-2"></span>**5.8.2 StockPosition Response**

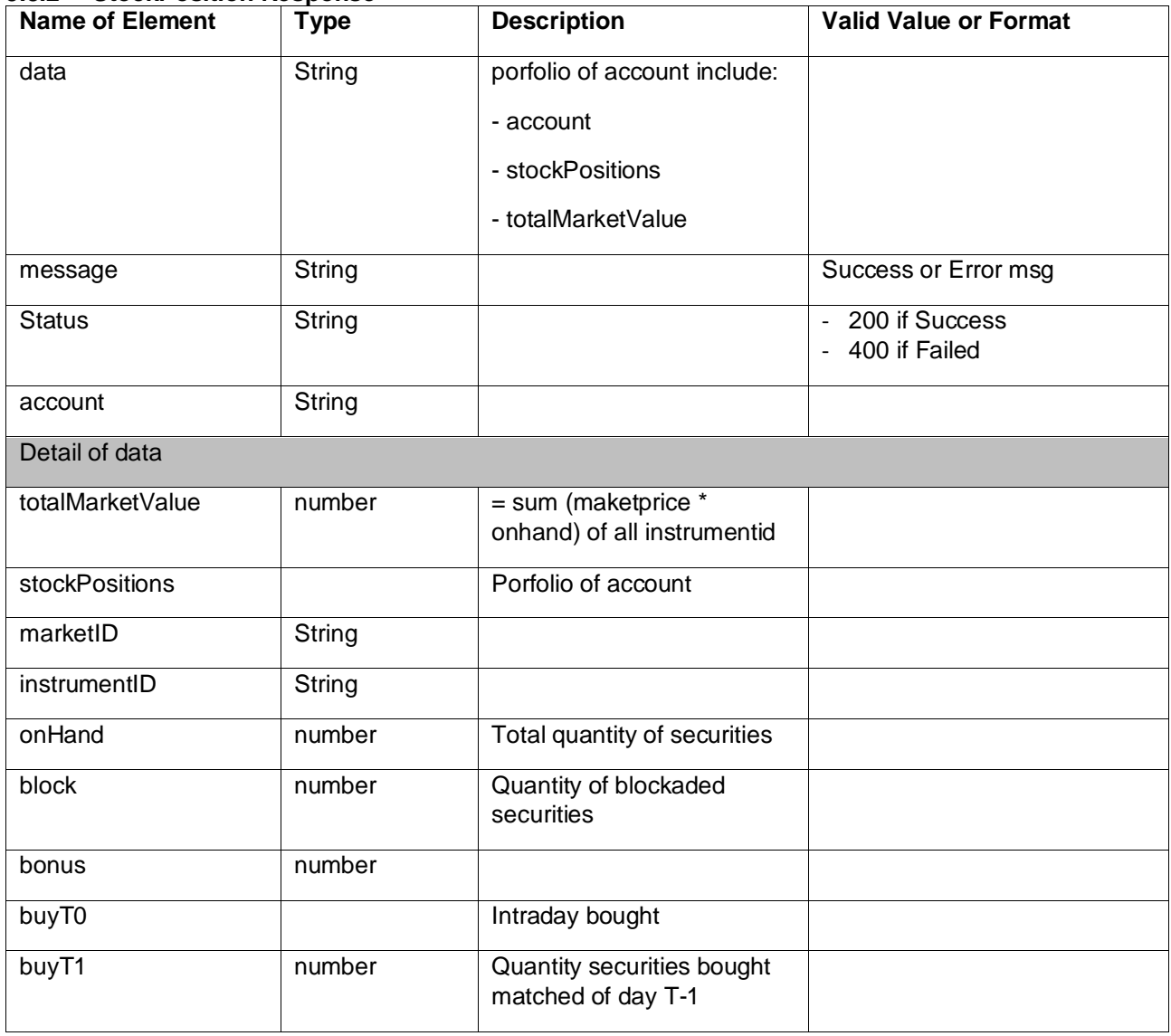

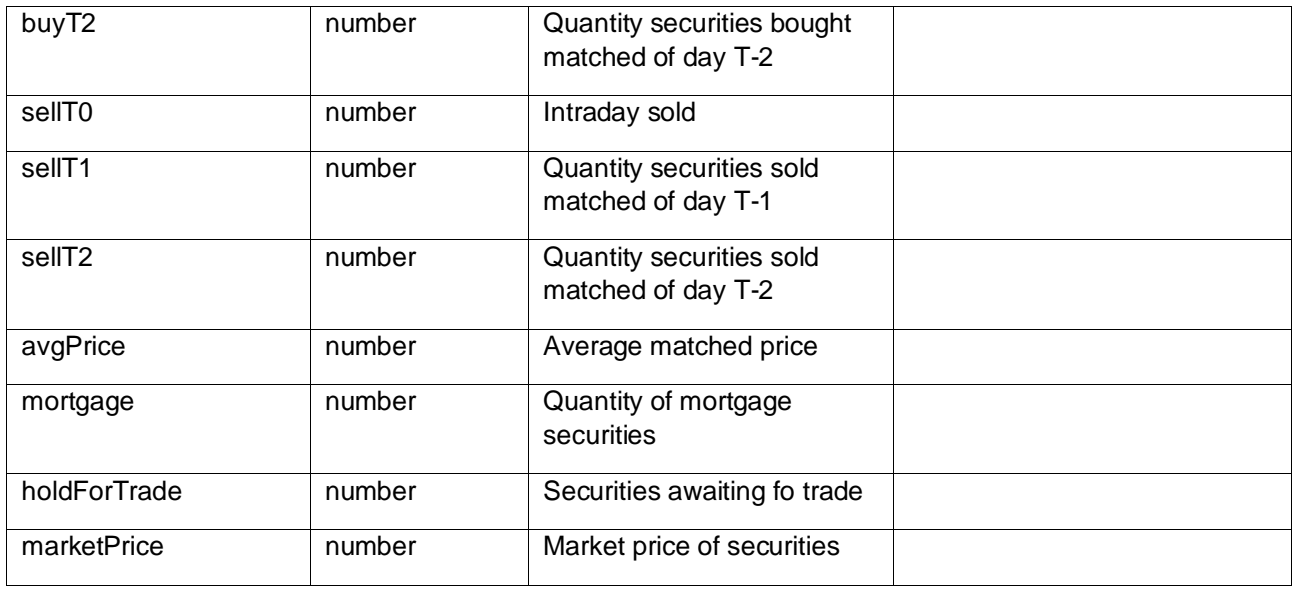

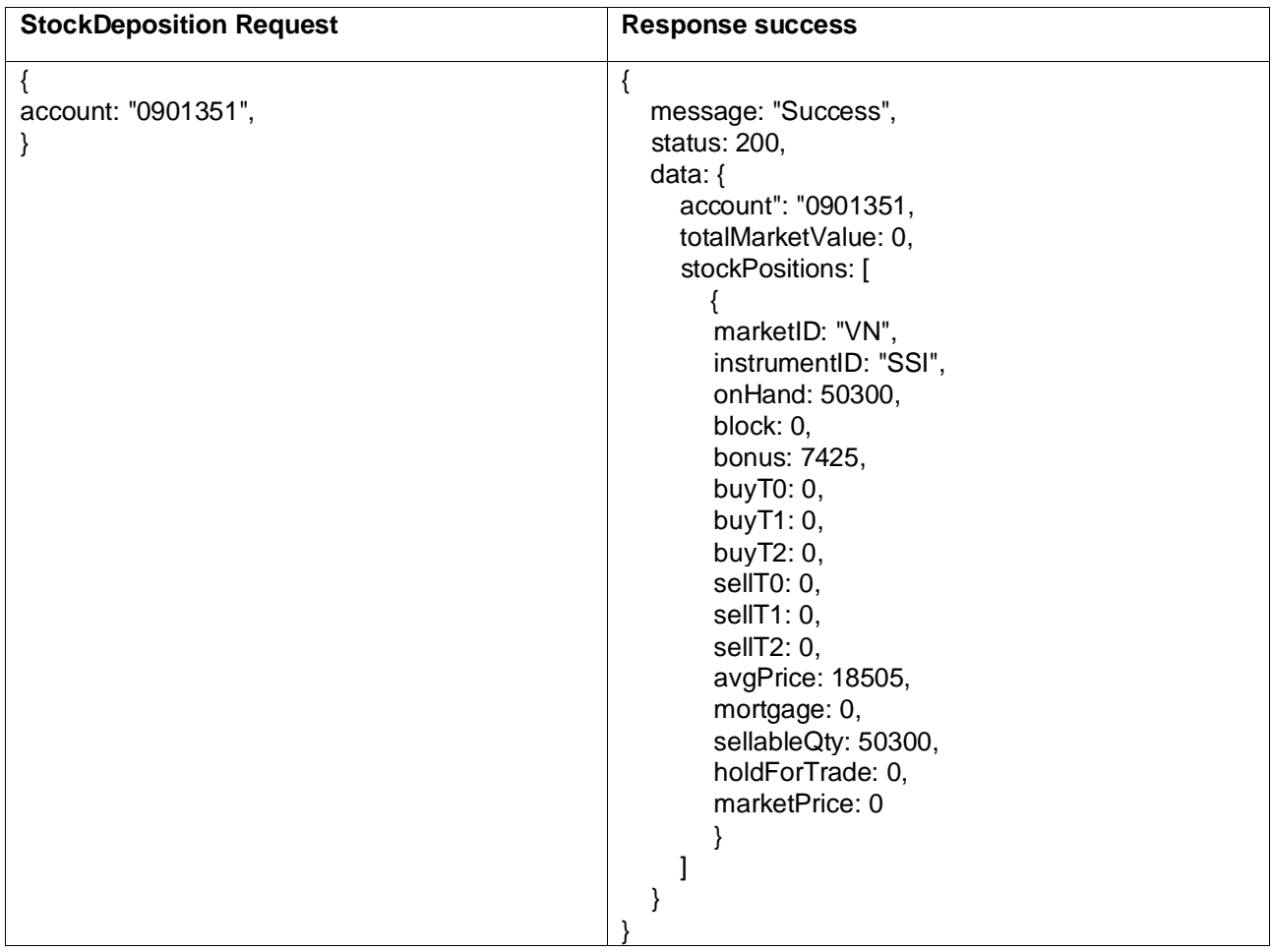

Case stockPosition has error

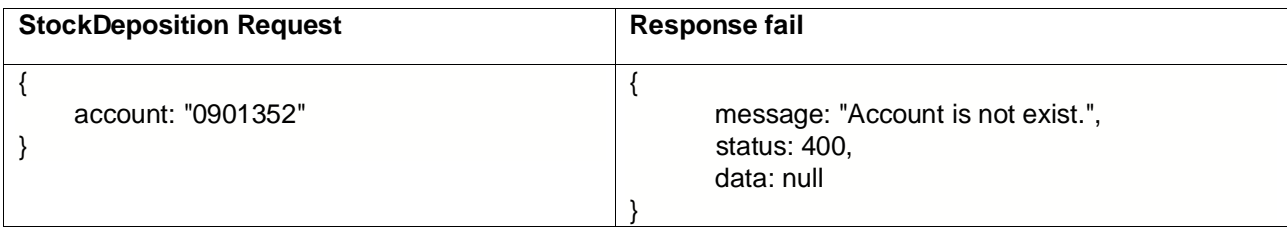

### <span id="page-17-0"></span>**5.9 Derivatives Position**

- **Url:** https://fc-tradeapi.ssi.com.vn/api/v2/Trading/derivPosition
- **Method:** Get
- **Uses**: Get portfolio information of derivative accounts stock

#### <span id="page-17-1"></span>**5.9.1 DerPosition Request**

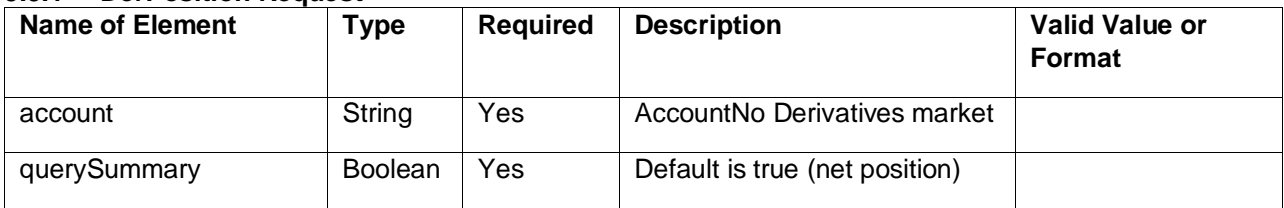

### <span id="page-17-2"></span>**5.9.2 DerPosition Response**

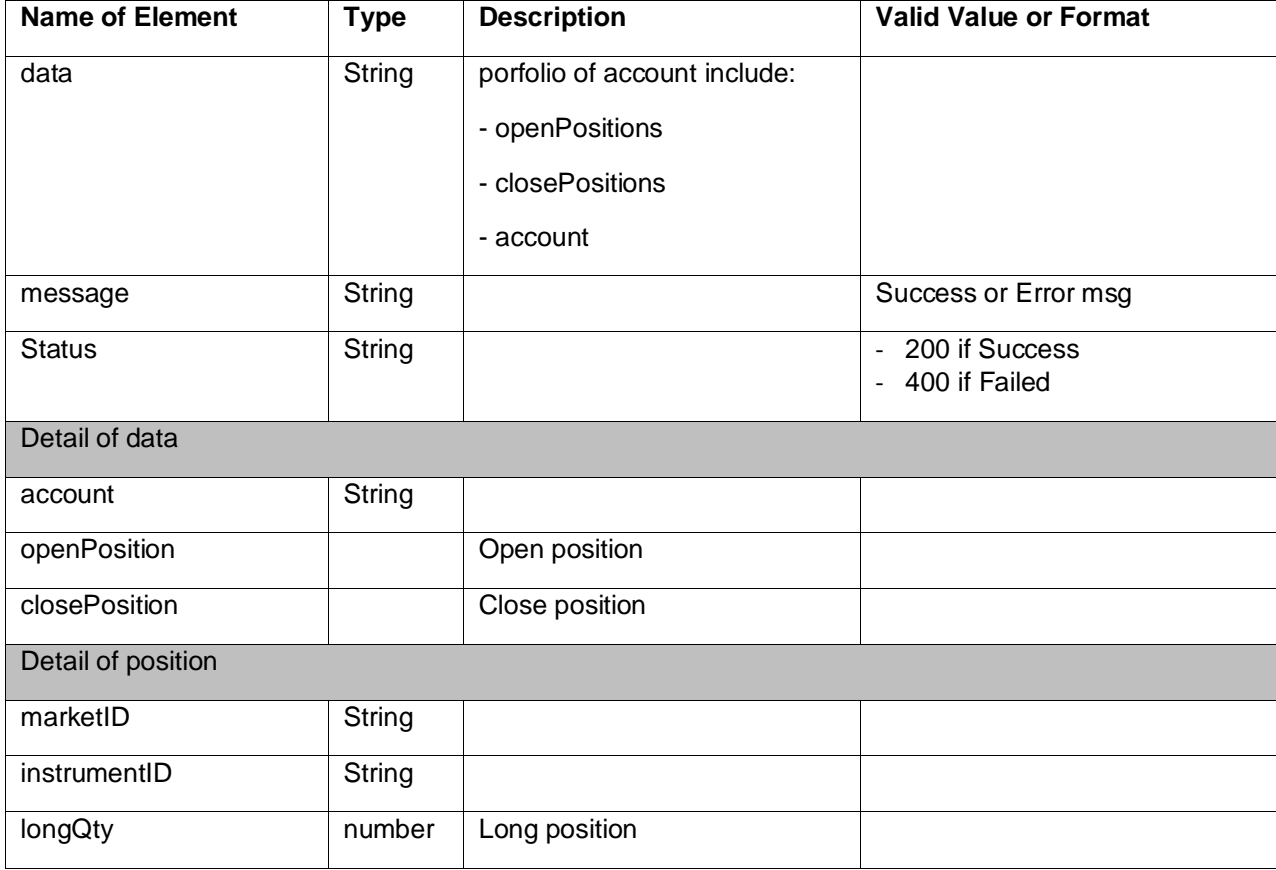

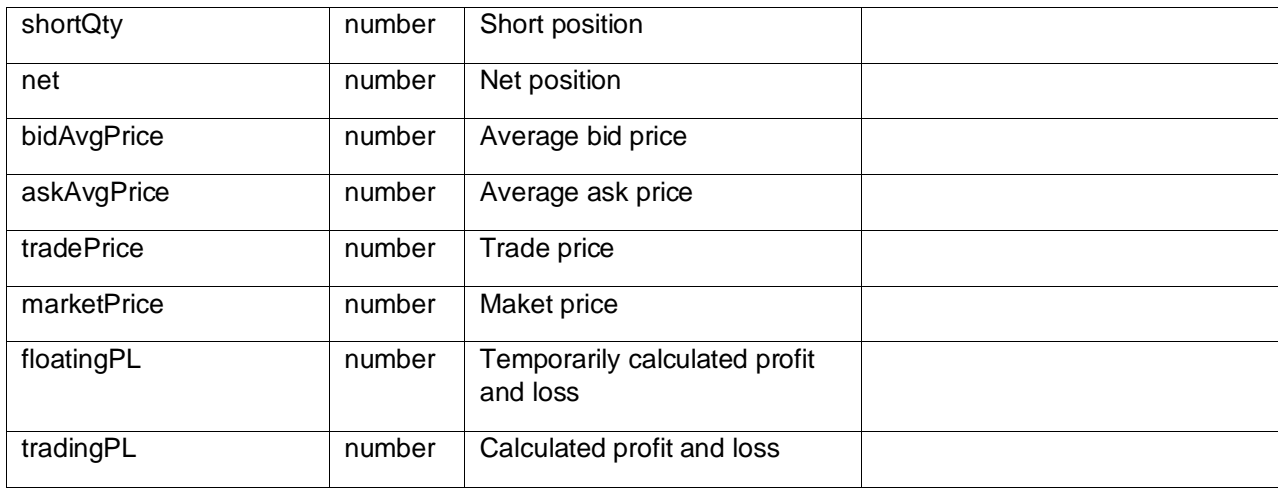

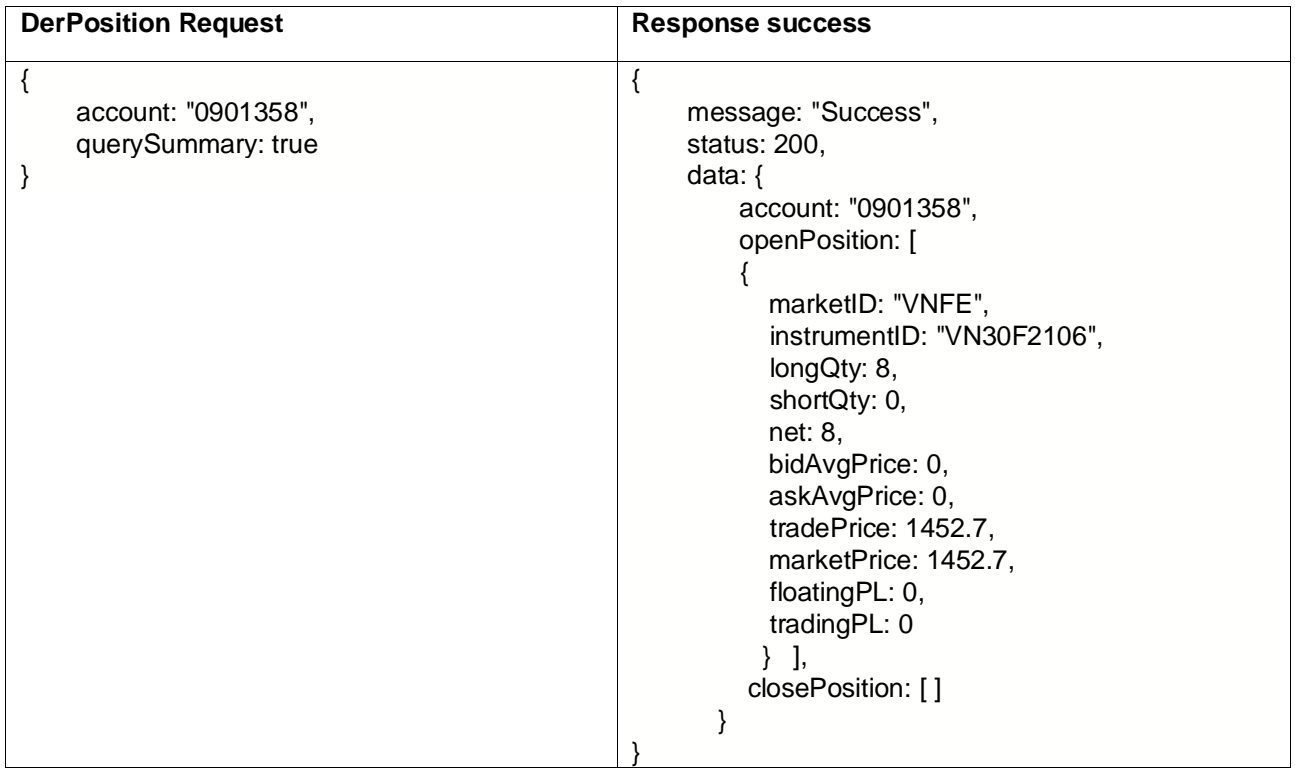

### Case derPosition has error

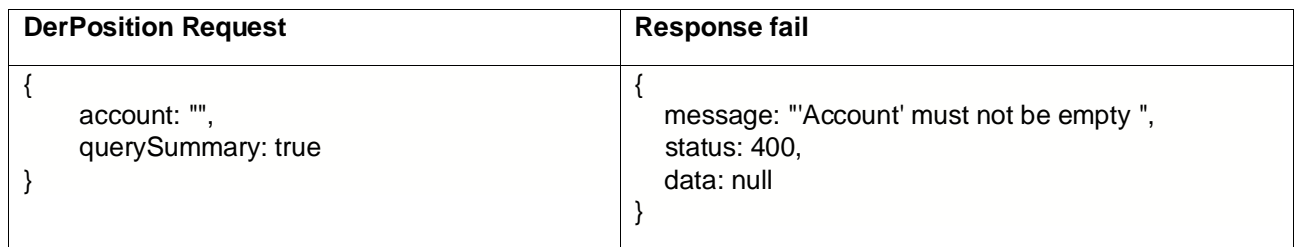

# <span id="page-19-0"></span>**5.10 Max Buy Quantity**

- **Url:** https://fc-tradeapi.ssi.com.vn/api/v2/Trading/maxBuyQty
- **Method:** Get
- **Uses**: Get max buy quantity of account

#### <span id="page-19-1"></span>**5.10.1 MaxBuyQty Request**

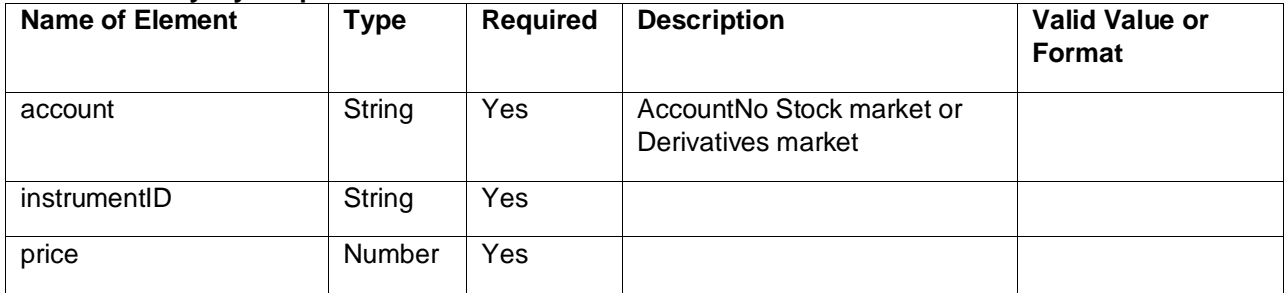

### <span id="page-19-2"></span>**5.10.2 MaxBuyQty Response**

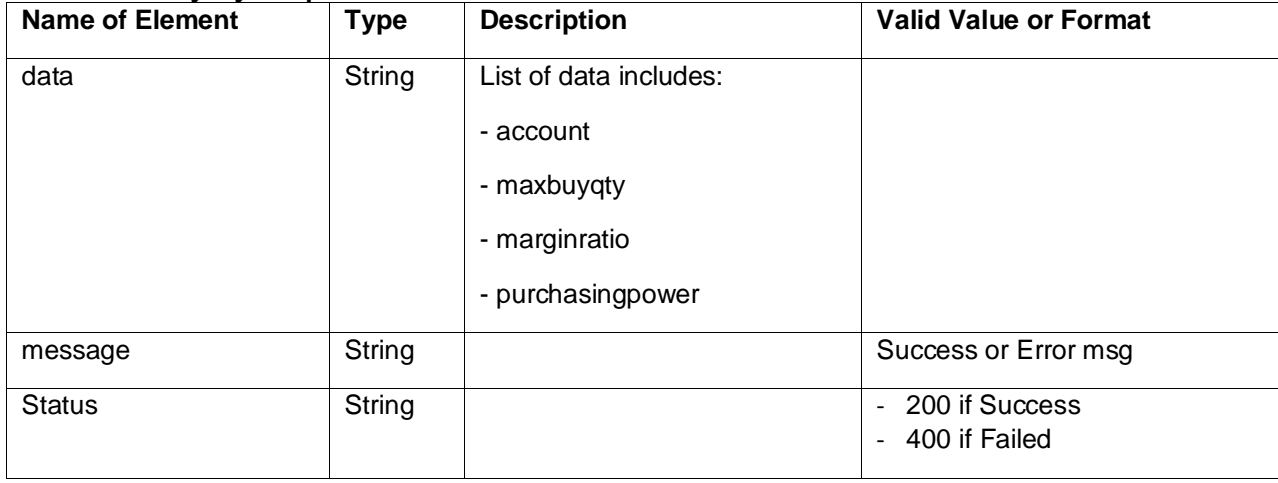

## **Example:**

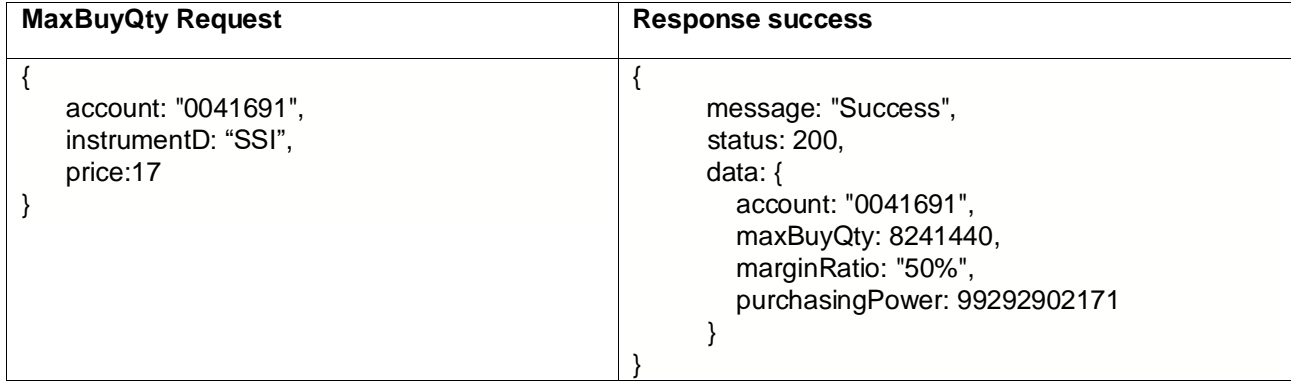

Case maxBuyQty has error

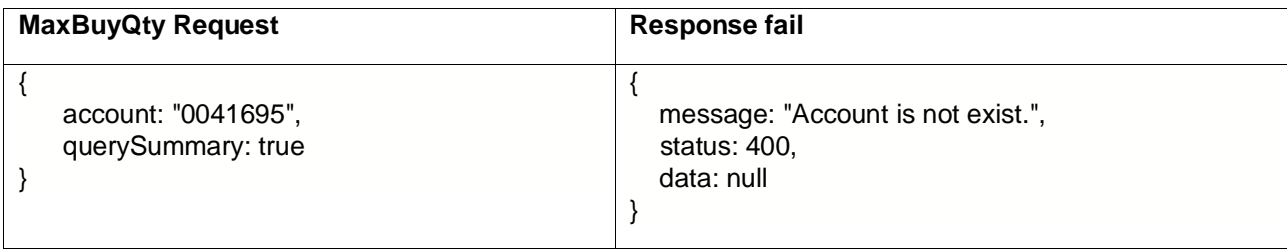

# <span id="page-20-0"></span>**5.11 Max Sell Quantity**

- **Url:** https://fc-tradeapi.ssi.com.vn/api/v2/Trading/maxSellQty
- **Method:** Get
- **Uses**: Get max sell quantity of account

#### <span id="page-20-1"></span>**5.11.1 MaxSellQty Request**

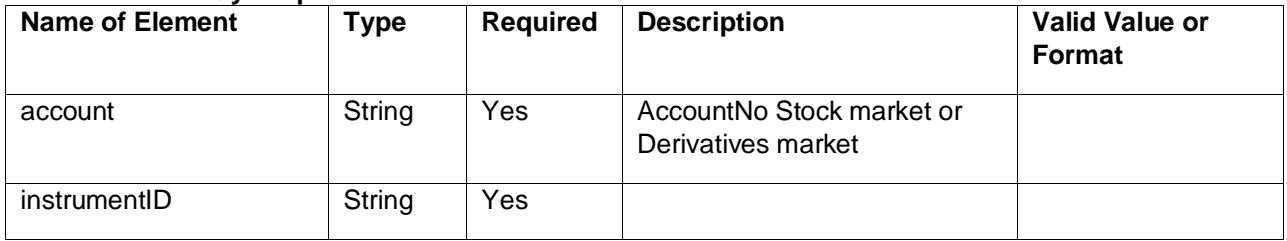

### <span id="page-20-2"></span>**5.11.2 MaxSellQty Response**

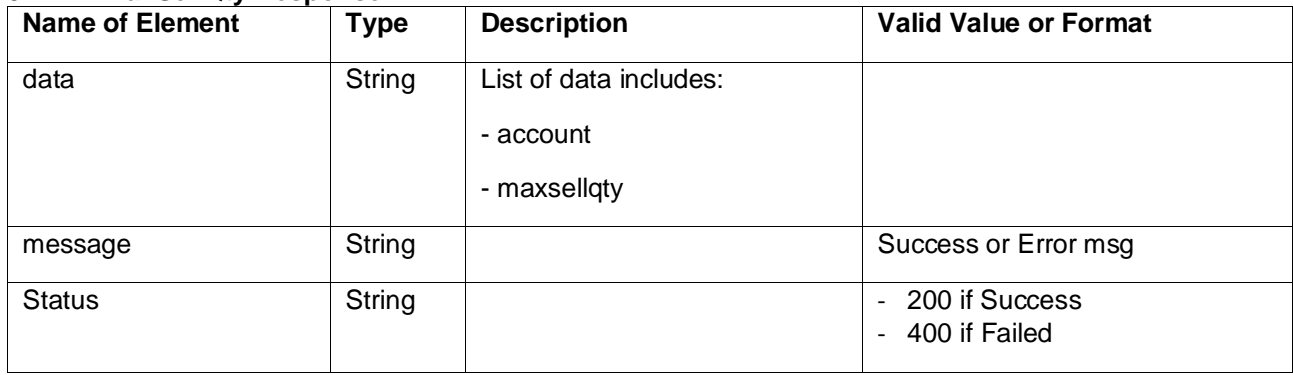

#### **Example:**

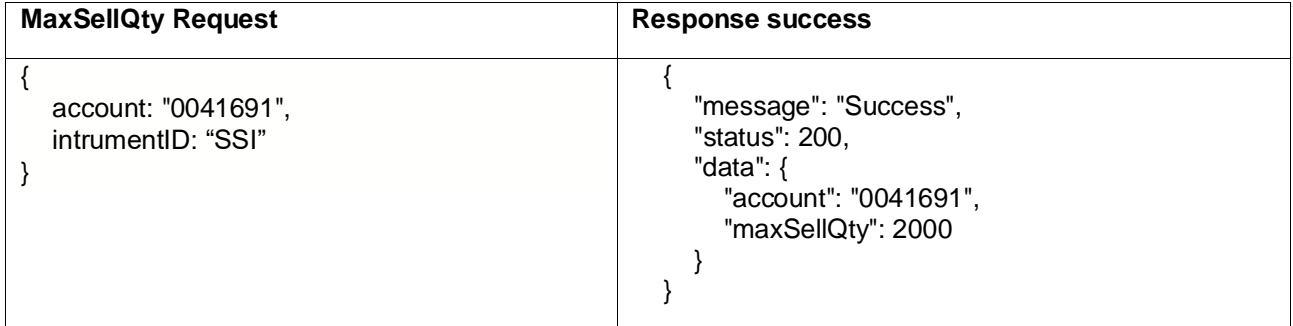

#### Case maxSellQty has error

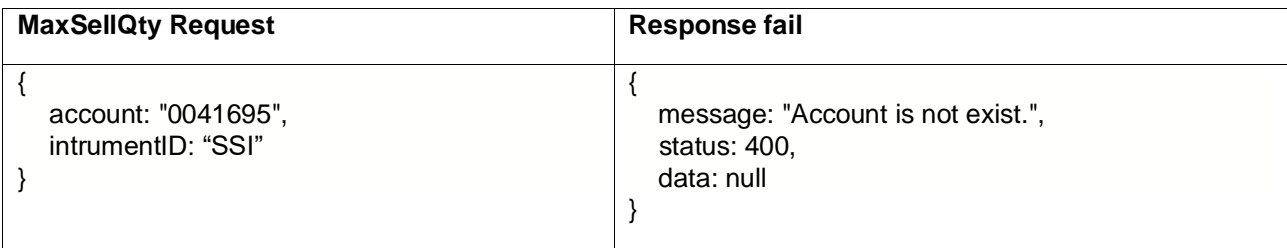

### <span id="page-21-0"></span>**5.12 Account Balance**

- **Url:** https://fc-tradeapi.ssi.com.vn/api/v2/Trading/cashAcctBal
- **Method:** Get
- **Uses**: Get account balance information

#### <span id="page-21-1"></span>**5.12.1 AccountBalance Request**

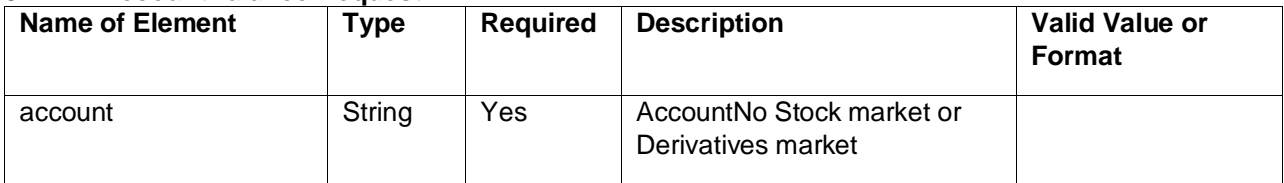

### <span id="page-21-2"></span>**5.12.2 AccountBalance Response**

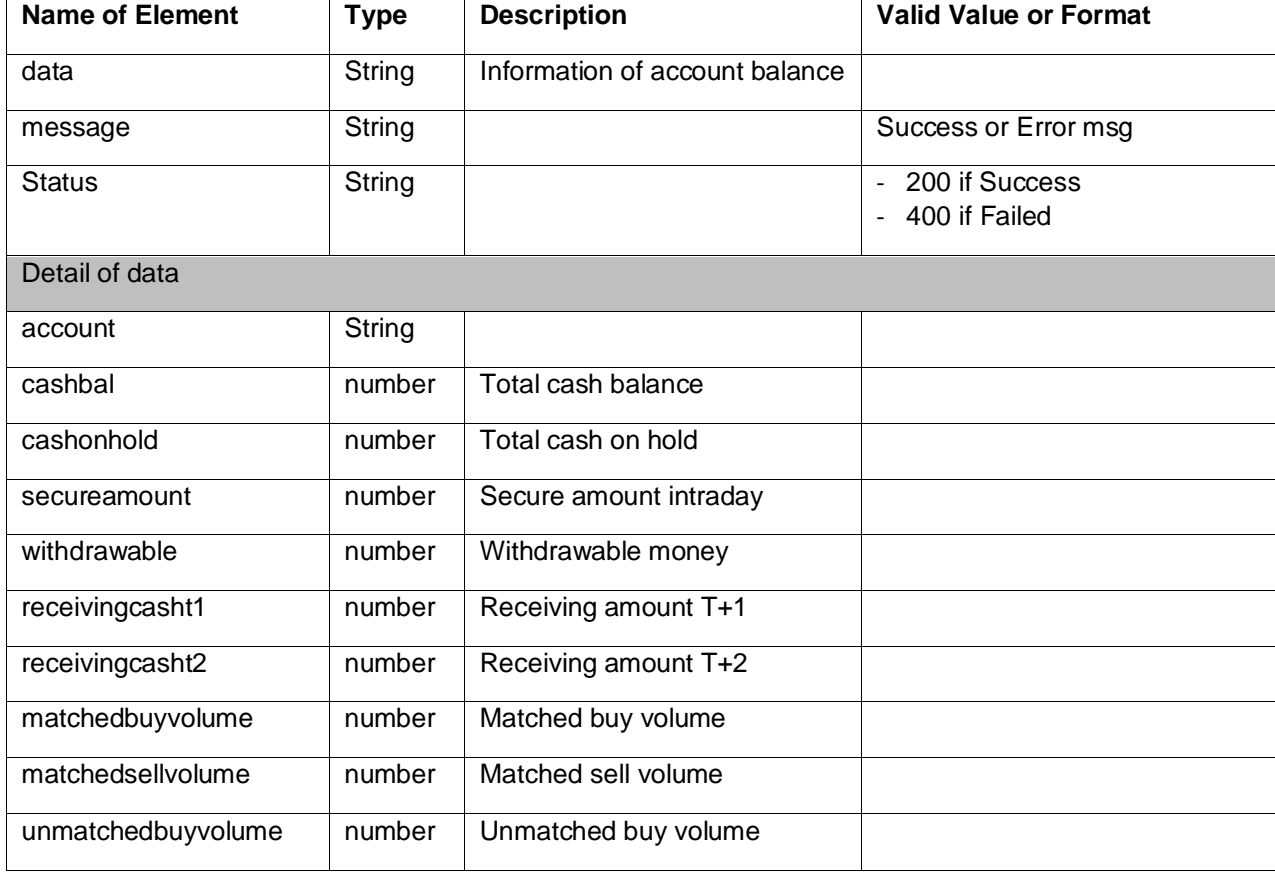

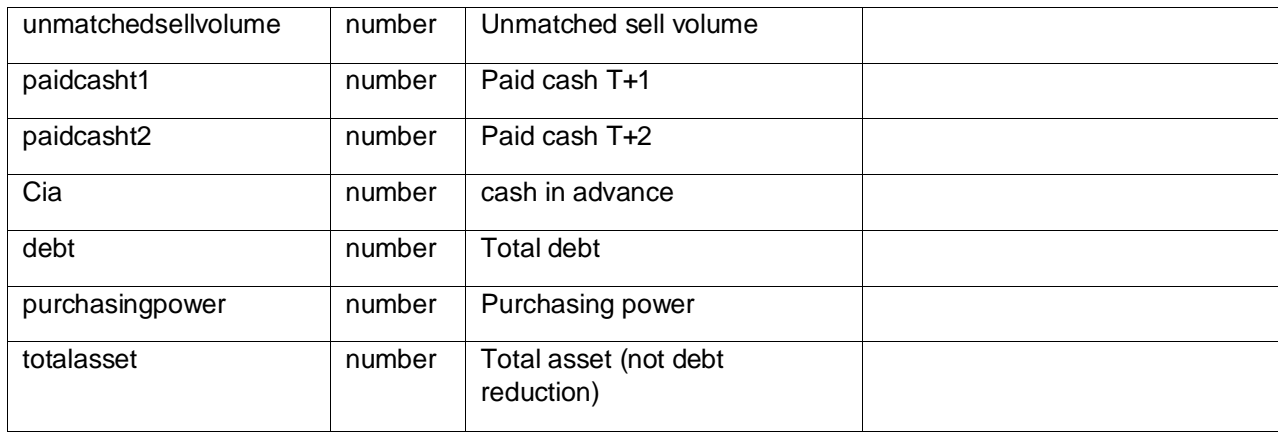

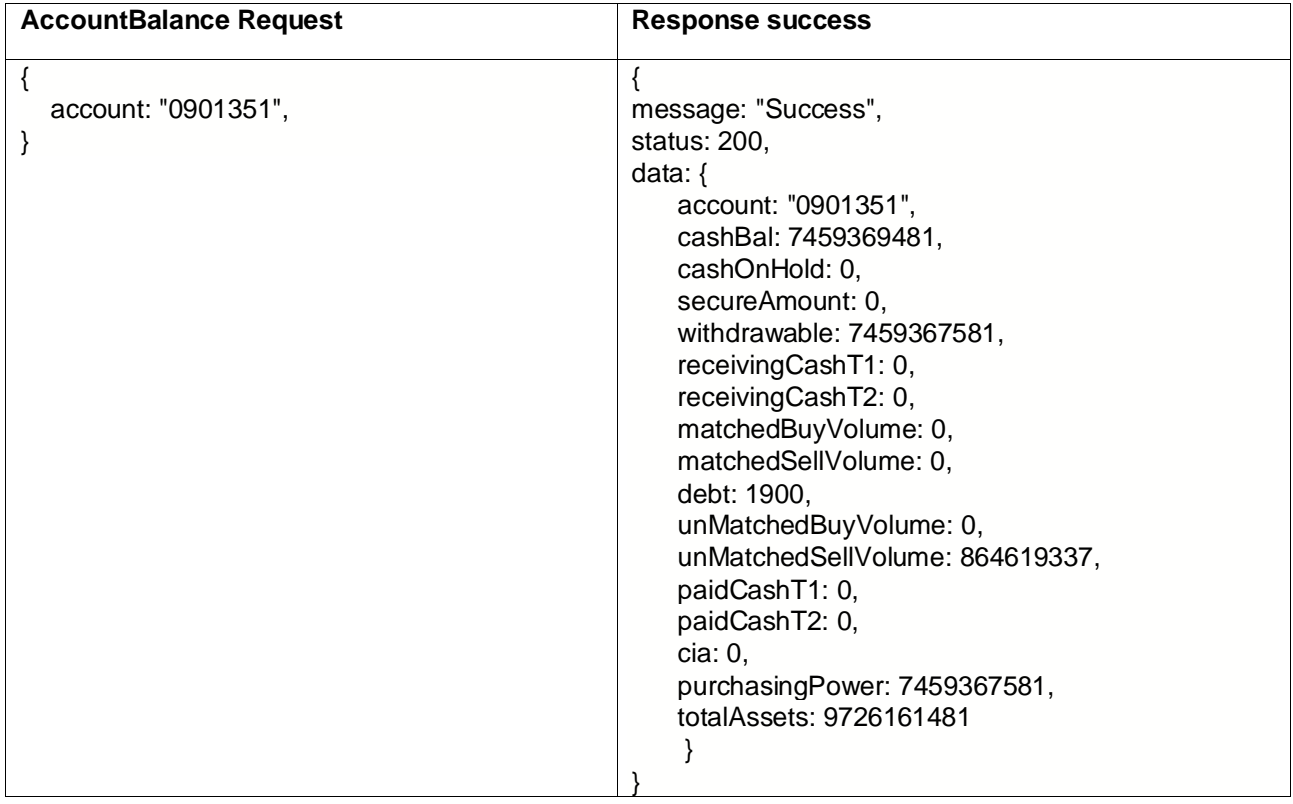

Case AccountBalance has error

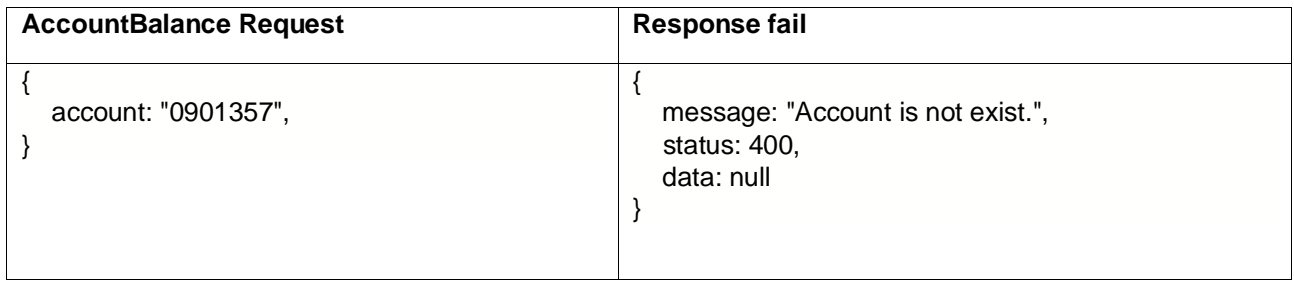

### <span id="page-23-0"></span>**5.13 Purchasing power Margin of Account**

- **Url:** https://fc-tradeapi.ssi.com.vn/api/v2/Trading/ppmmraccount
- **Method:** Get
- **Uses**: Get purchasing power margin of Account

#### <span id="page-23-1"></span>**5.13.1 ppmmrAccount Request**

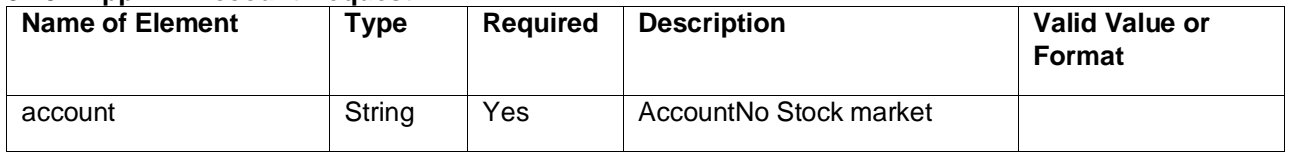

### <span id="page-23-2"></span>**5.13.2 ppmmrAccount Response**

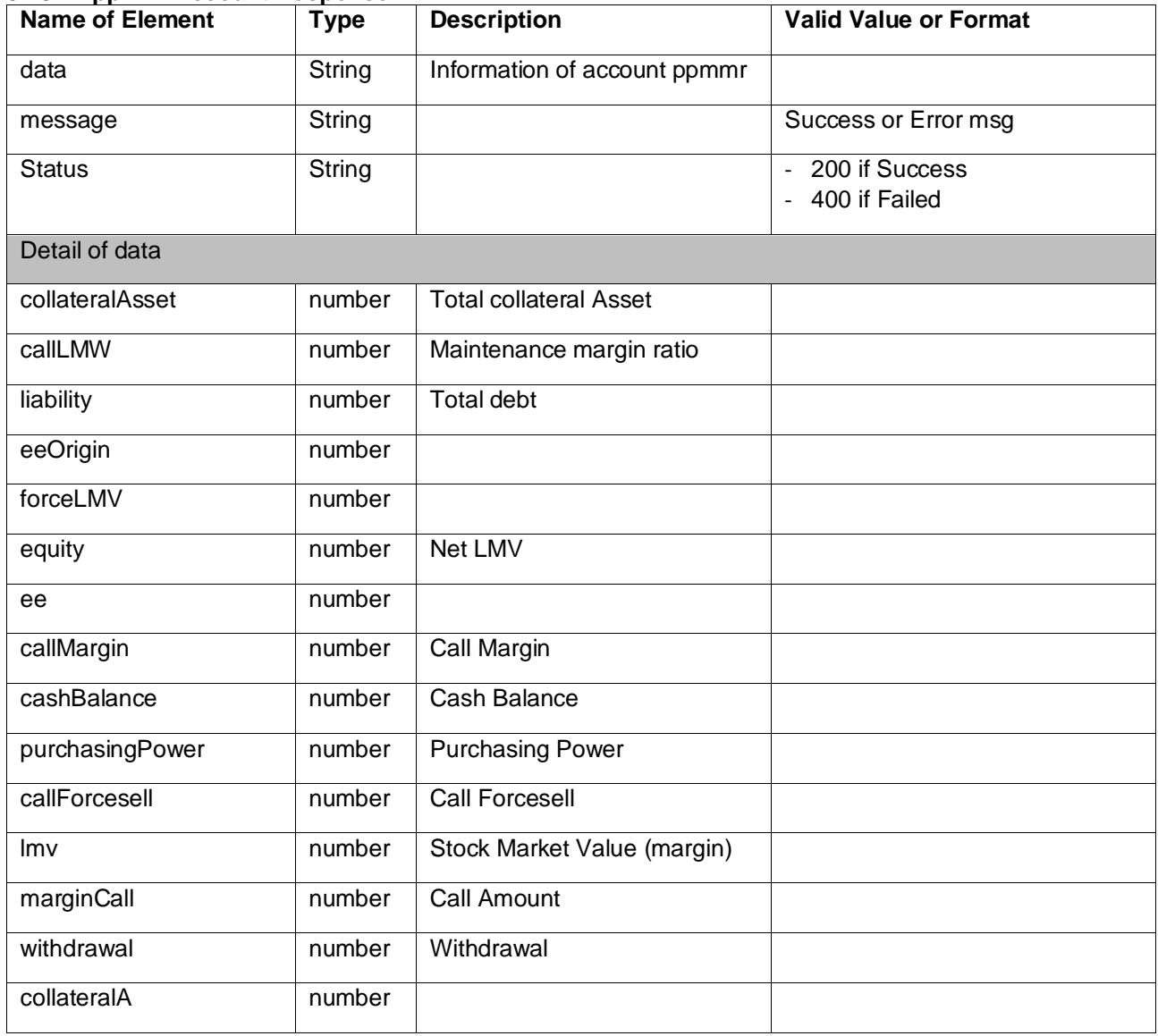

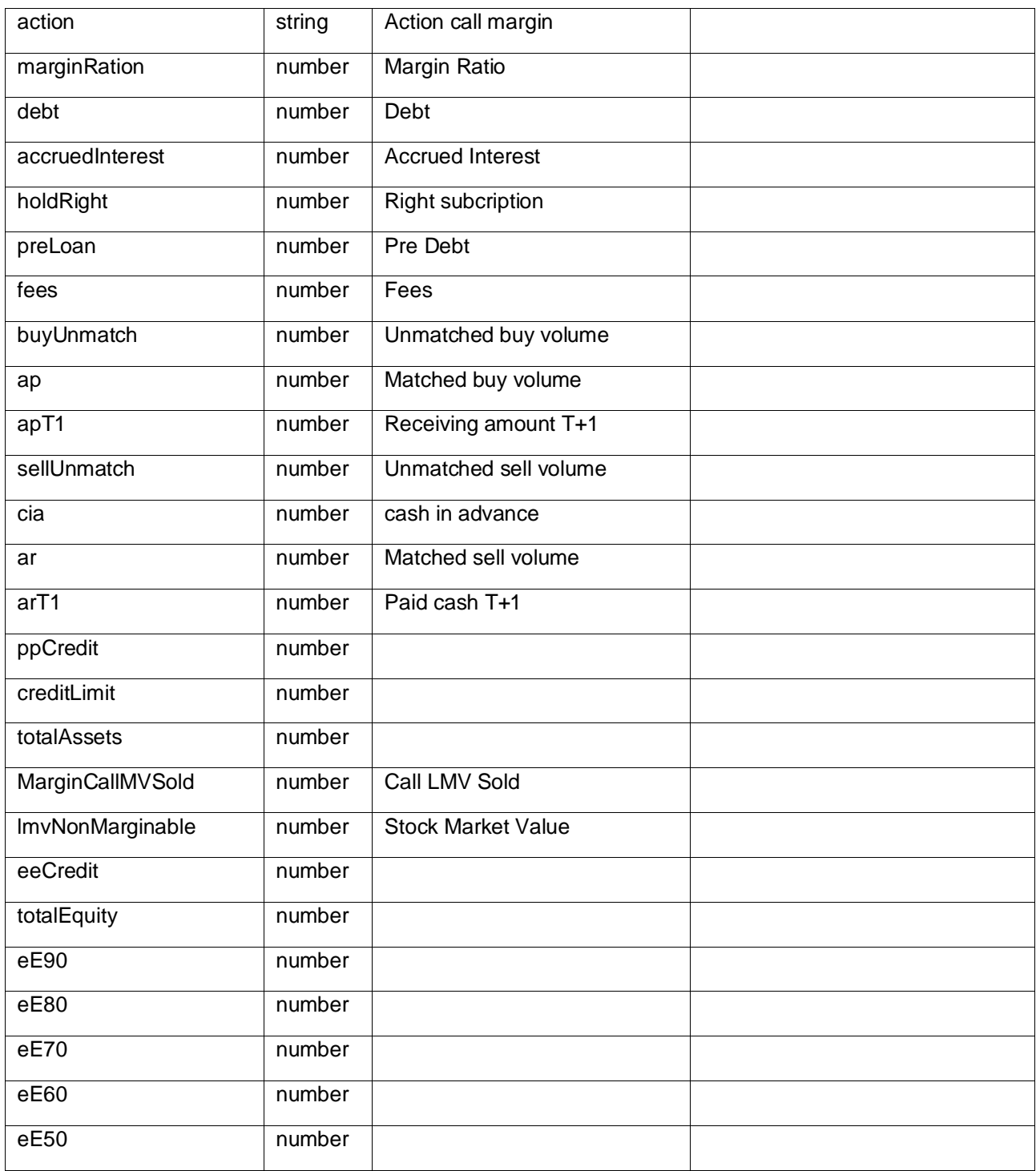

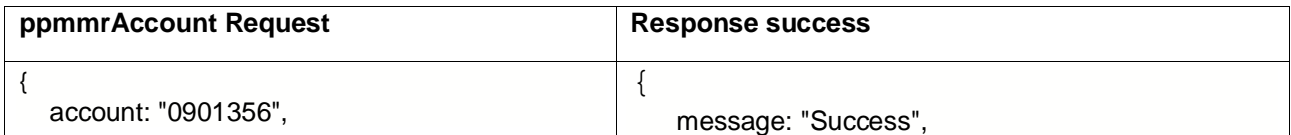

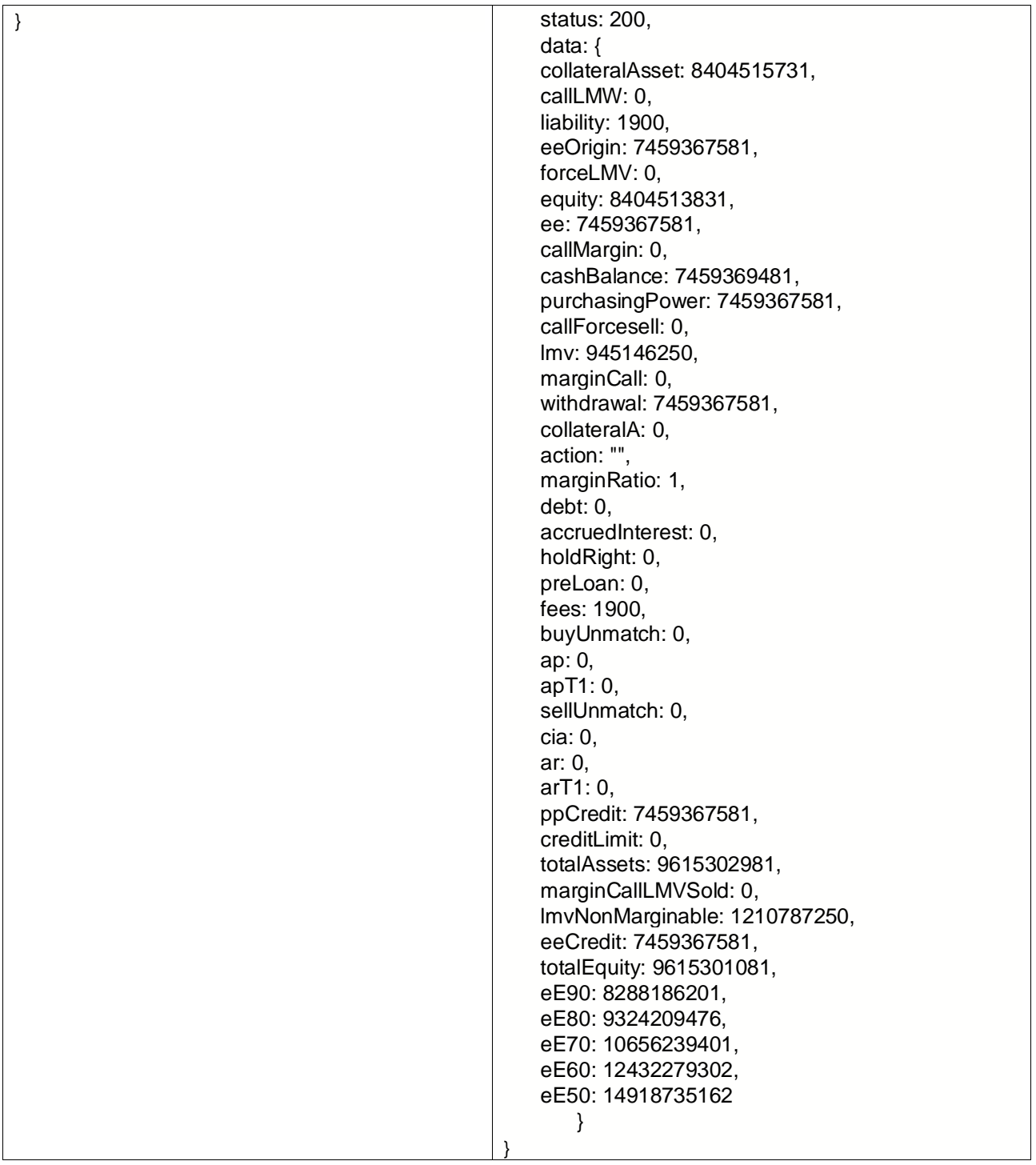

### Case ppmmrAccount has error

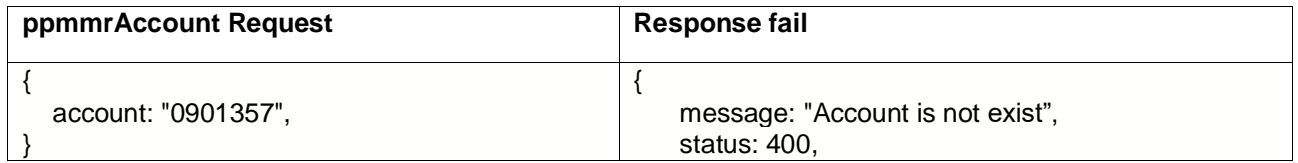

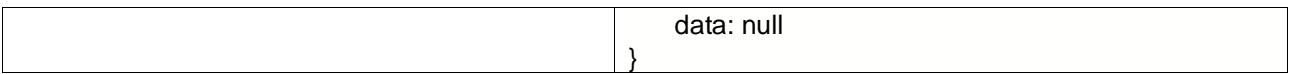

### <span id="page-26-0"></span>**5.14 Derivartives Account Balance**

- **Url:** https://fc-tradeapi.ssi.com.vn/api/v2/Trading/derivAcctBal
- **Method:** Get
- **Uses**: Get purchasing power margin of Account

#### <span id="page-26-1"></span>**5.14.1 DerAccountBalance Request**

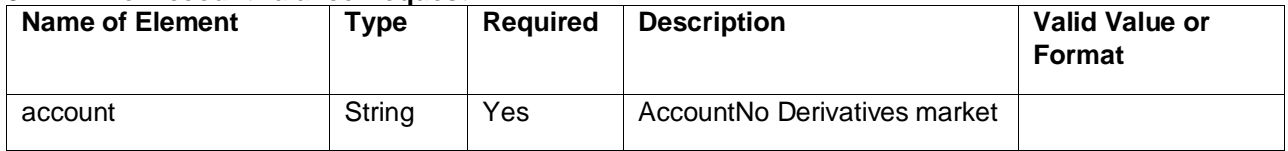

#### <span id="page-26-2"></span>**5.14.2 DerAccountBalance Response**

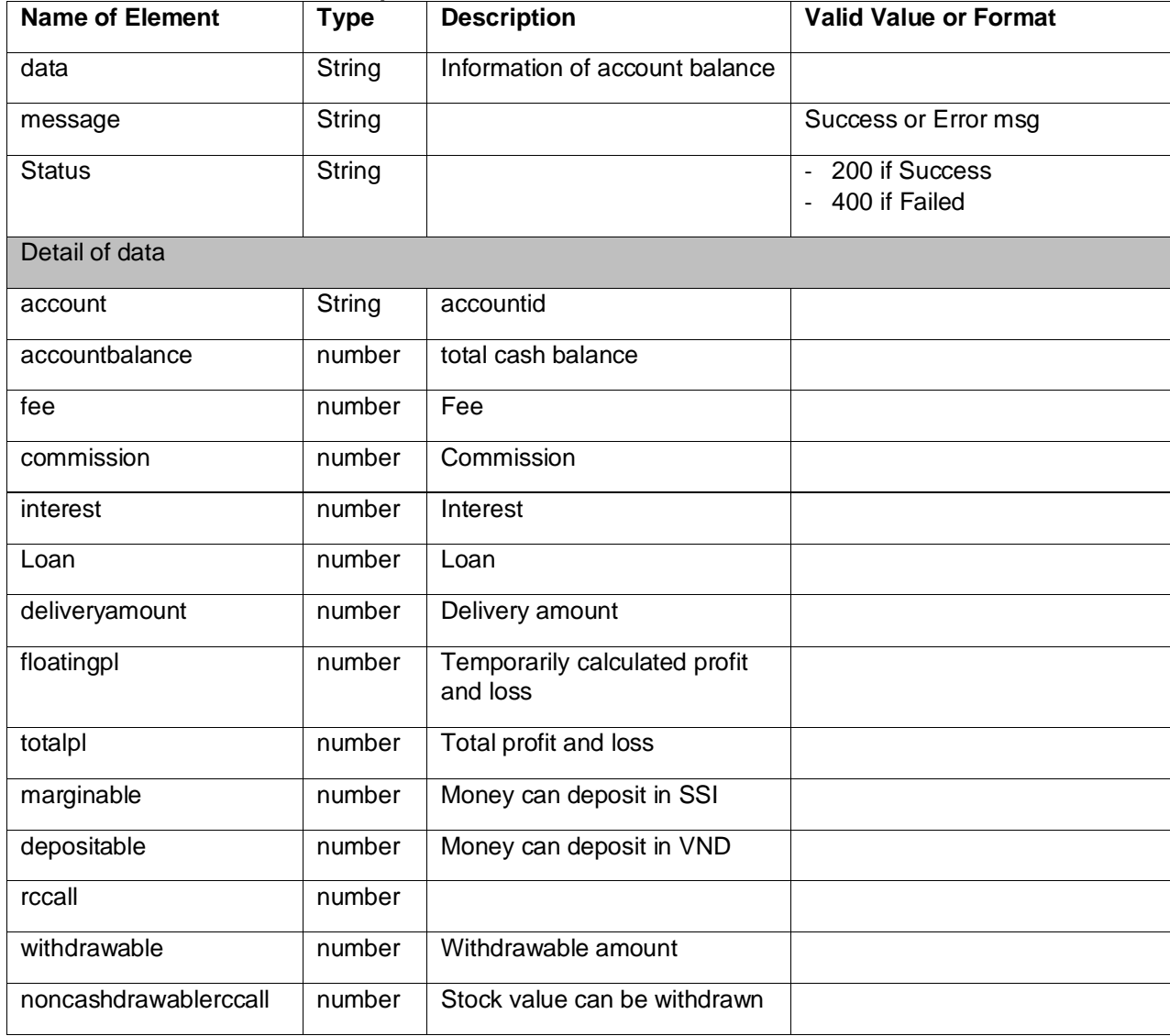

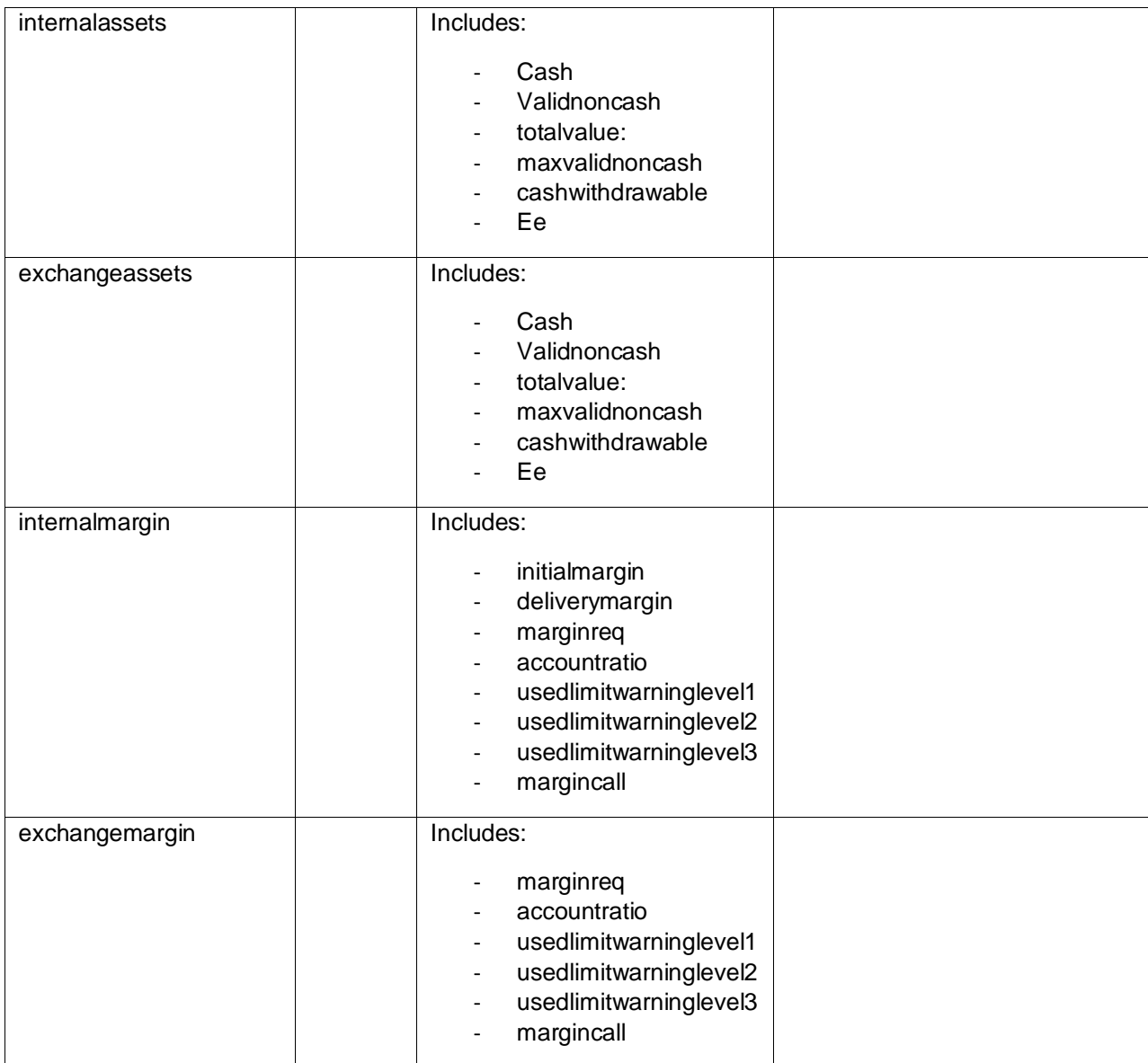

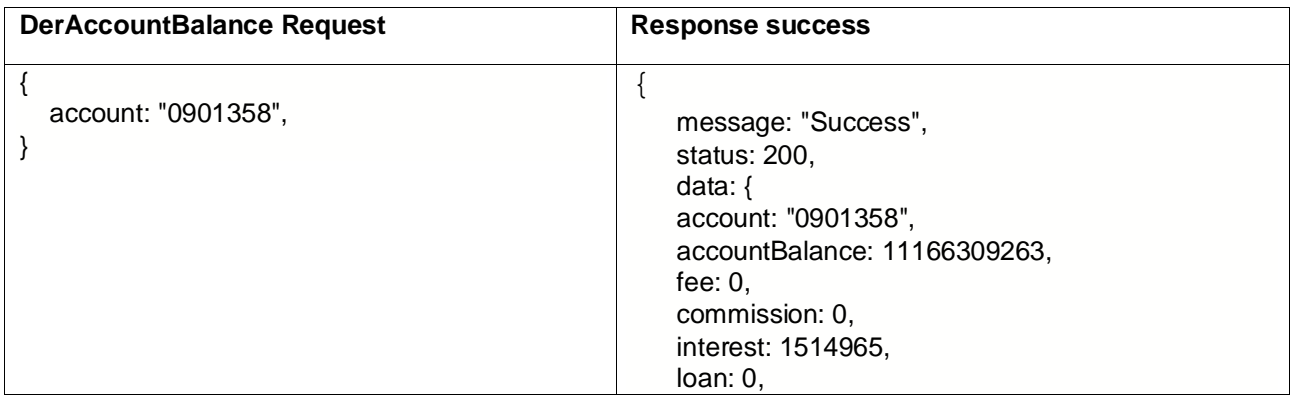

| deliveryAmount: 0,                |
|-----------------------------------|
| floatingPL: 0,                    |
|                                   |
| total $PL: 0$ ,                   |
| marginable: 0,                    |
|                                   |
| depositable: 1148597520,          |
| rcCall: 0,                        |
| withdrawable: 10912447363,        |
|                                   |
| nonCashDrawableRCCall: 0,         |
| internalAssets: {                 |
| cash: 1165730020,                 |
|                                   |
| validNonCash: 0,                  |
| totalValue: 11166309263,          |
|                                   |
| maxValidNonCash: 0,               |
| cashWithdrawable: 1148597520,     |
|                                   |
| ee: 8197059272                    |
| },                                |
| exchangeAssets: {                 |
|                                   |
| cash: 10000579243,                |
| validNonCash: 0,                  |
| totalValue: 10000579243,          |
|                                   |
| maxValidNonCash: 0,               |
| cashWithdrawable: 9763849843,     |
|                                   |
| ee: 7322887382                    |
| },                                |
| internalMargin: {                 |
|                                   |
| initialMargin: 172660800,         |
| deliveryMargin: 0,                |
|                                   |
| marginReq: 172660800,             |
| accountRatio: 1.5462656096416592, |
| usedLimitWarningLevel1: 75,       |
|                                   |
| usedLimitWarningLevel2: 85,       |
| usedLimitWarningLevel3: 90,       |
| marginCall: 0                     |
|                                   |
| },                                |
| exchangeMargin: {                 |
|                                   |
| marginReq: 172660800,             |
| accountRatio: 1.7265079932330476, |
| usedLimitWarningLevel1: 75,       |
|                                   |
| usedLimitWarningLevel2: 85,       |
| usedLimitWarningLevel3: 90,       |
| marginCall: 0                     |
|                                   |
|                                   |
| }                                 |
|                                   |
|                                   |

Case DerAccountBalance has error

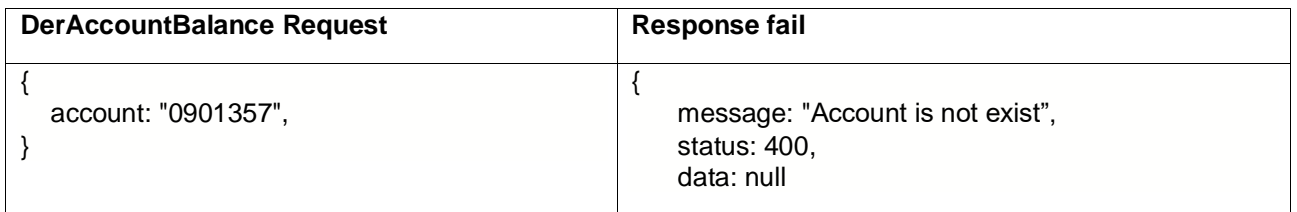

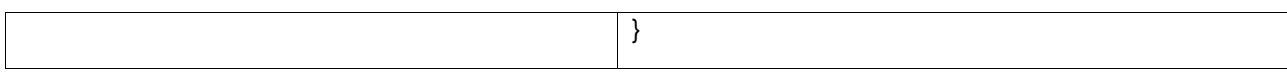

# <span id="page-29-0"></span>6 TAPI Streaming

### <span id="page-29-1"></span>**6.1 Order Streaming**

Streaming is available at https://fc-tradehub.ssi.com.vn

#### Order Streaming

To use the order stream, the client needs to init the stream and then bind to subcribe the update

- Initstream:

client.initStream({ url: config.stream\_url, consumer\_id: config. ConsumerID, consumer\_secret: config. ConsumerSecret, notify\_id: 0

});

Note: when server disconnected: notify\_id = 0 return data from the start day, notify\_id = -1 return data from reconnected, notify\_id = n return data from n

- Bind to subcribe:
	- o Bind a callback function to: event onNewOrder: client.bind(client.events.onOrderUpdate, function (e,data) { console. $log(e + ": ");$  console.log(JSON.stringify(data));
		- });
	- o Bind a callback function to event onOrderError:: client.bind(client.events.onOrderError, function (e, data) { console. $log(e + ": ");$  console.log(JSON.stringify(data)); });

<span id="page-29-2"></span>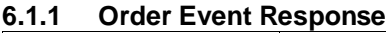

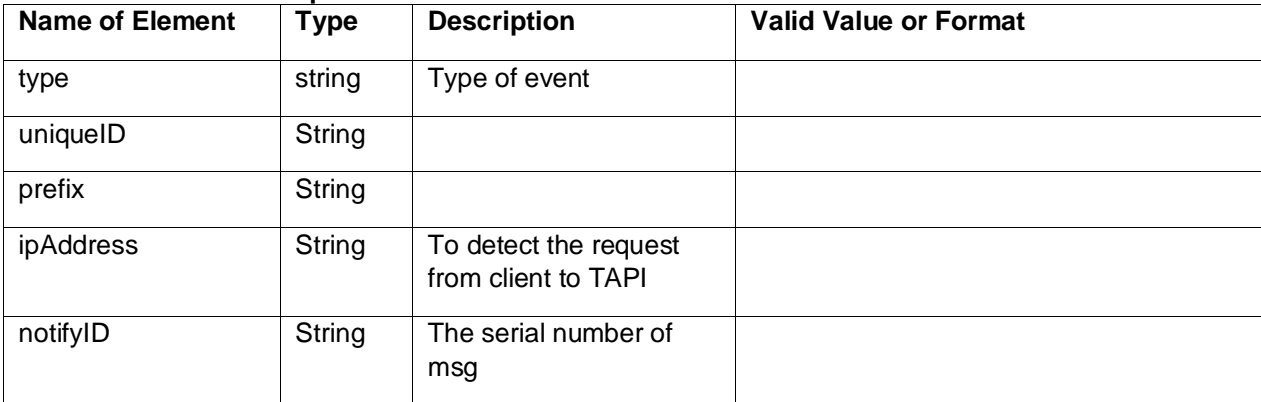

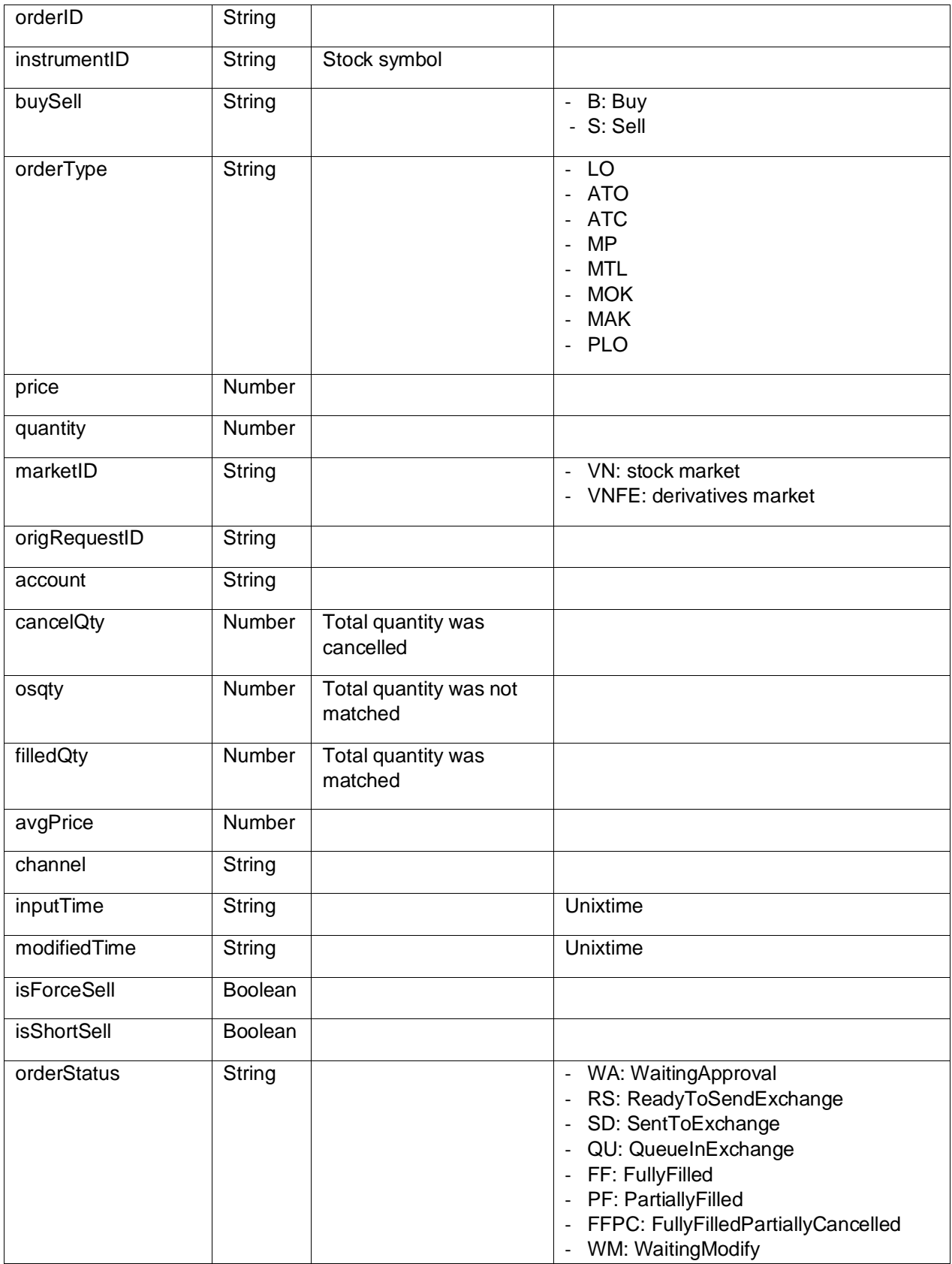

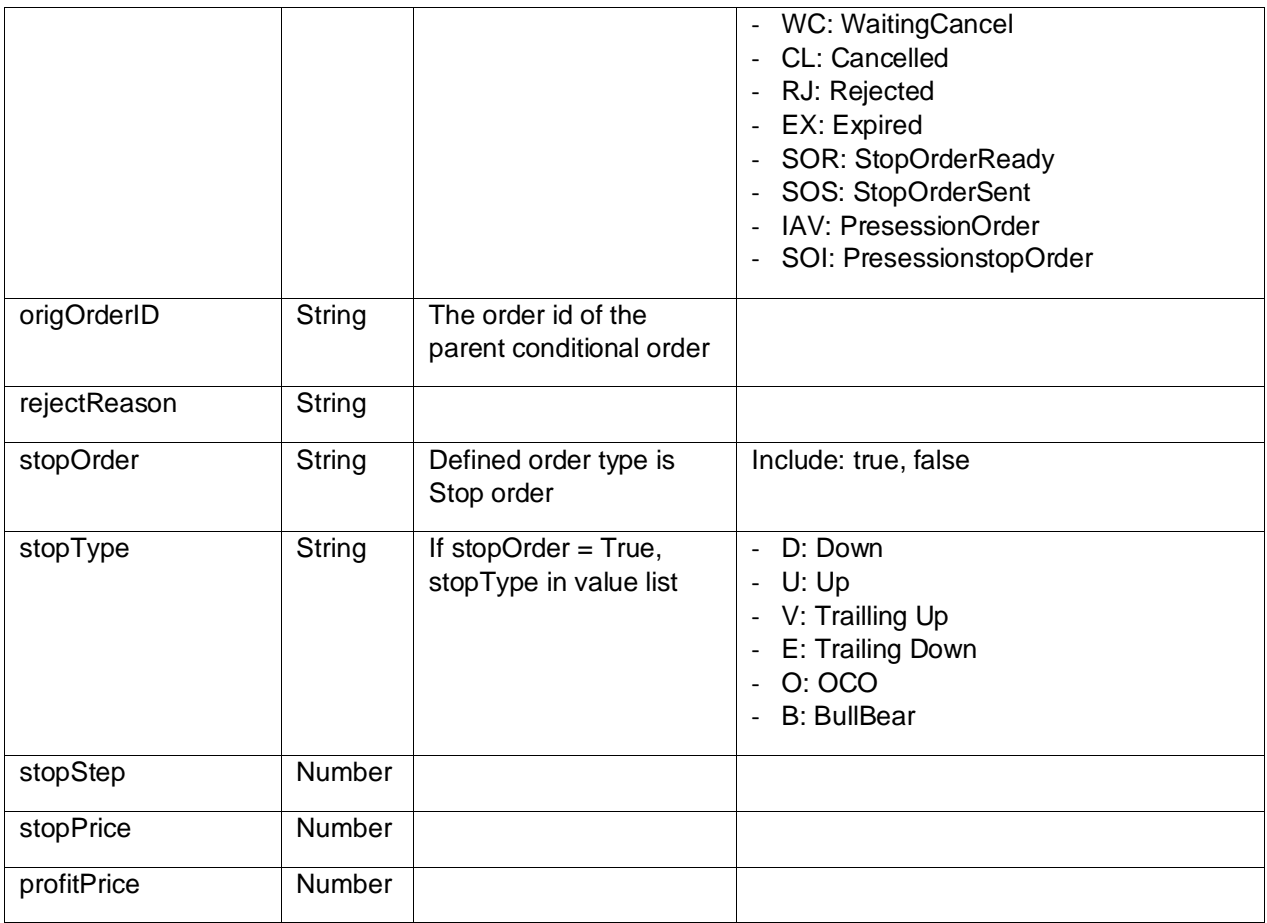

#### *New order*

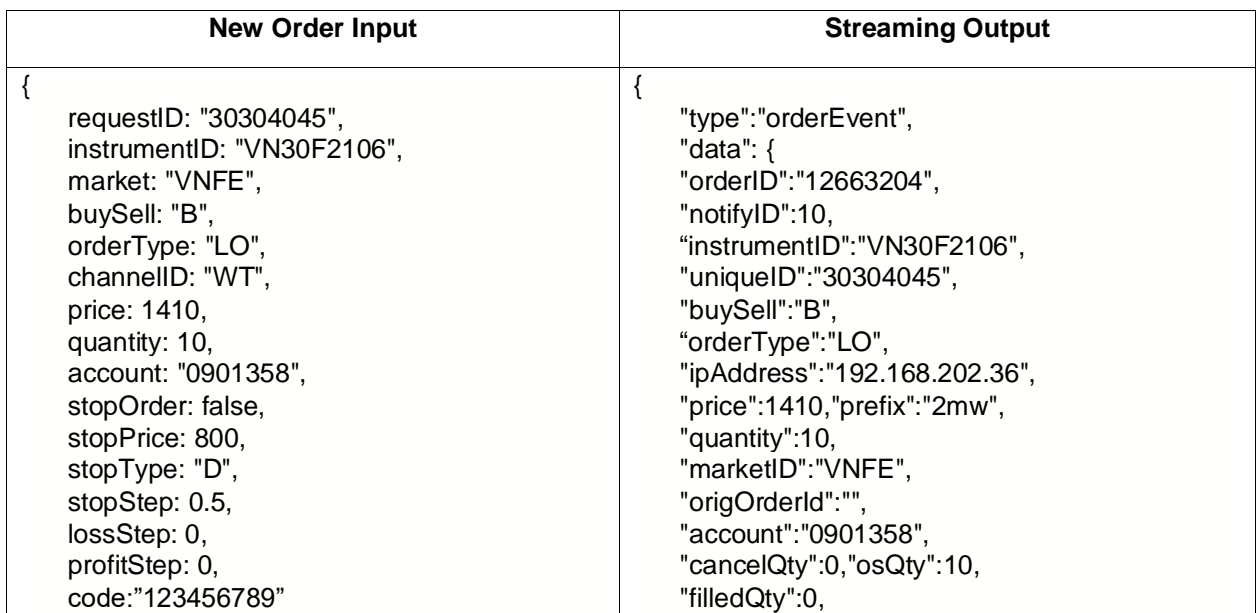

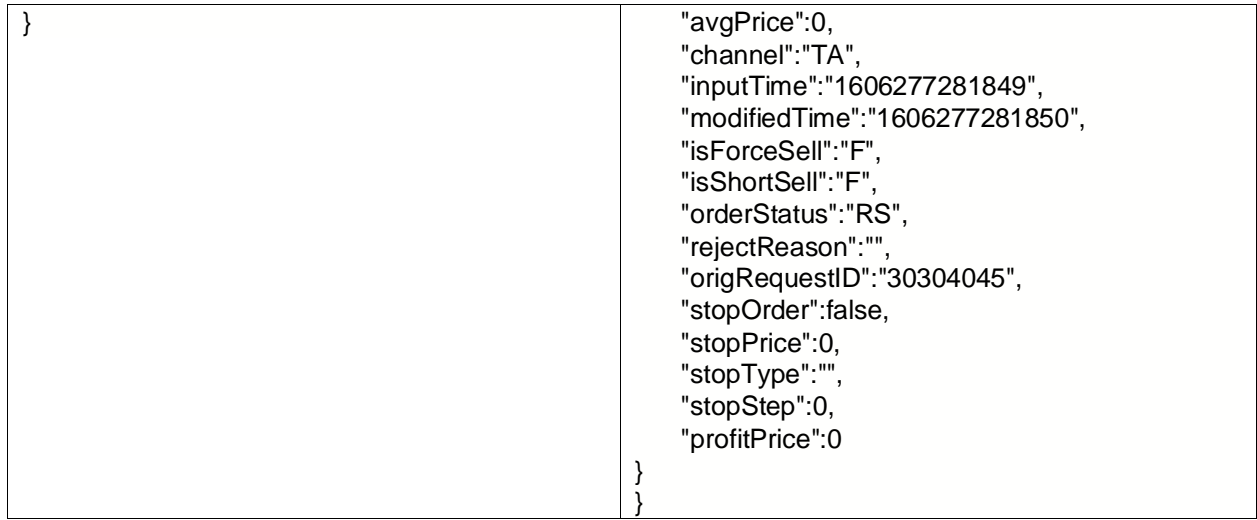

Case newOrder has error:

{"type":"orderError","data":{"message":"Price 1,600.00 exceeds ceiling price 808.50!","notifyID":15455,"data":null,"errorCode":"ERR500","uniqueID":"02365132","connectionID":"","ipAdd ress":"192.168.202.87","prefix":"23o"}}

### *Modify Order*

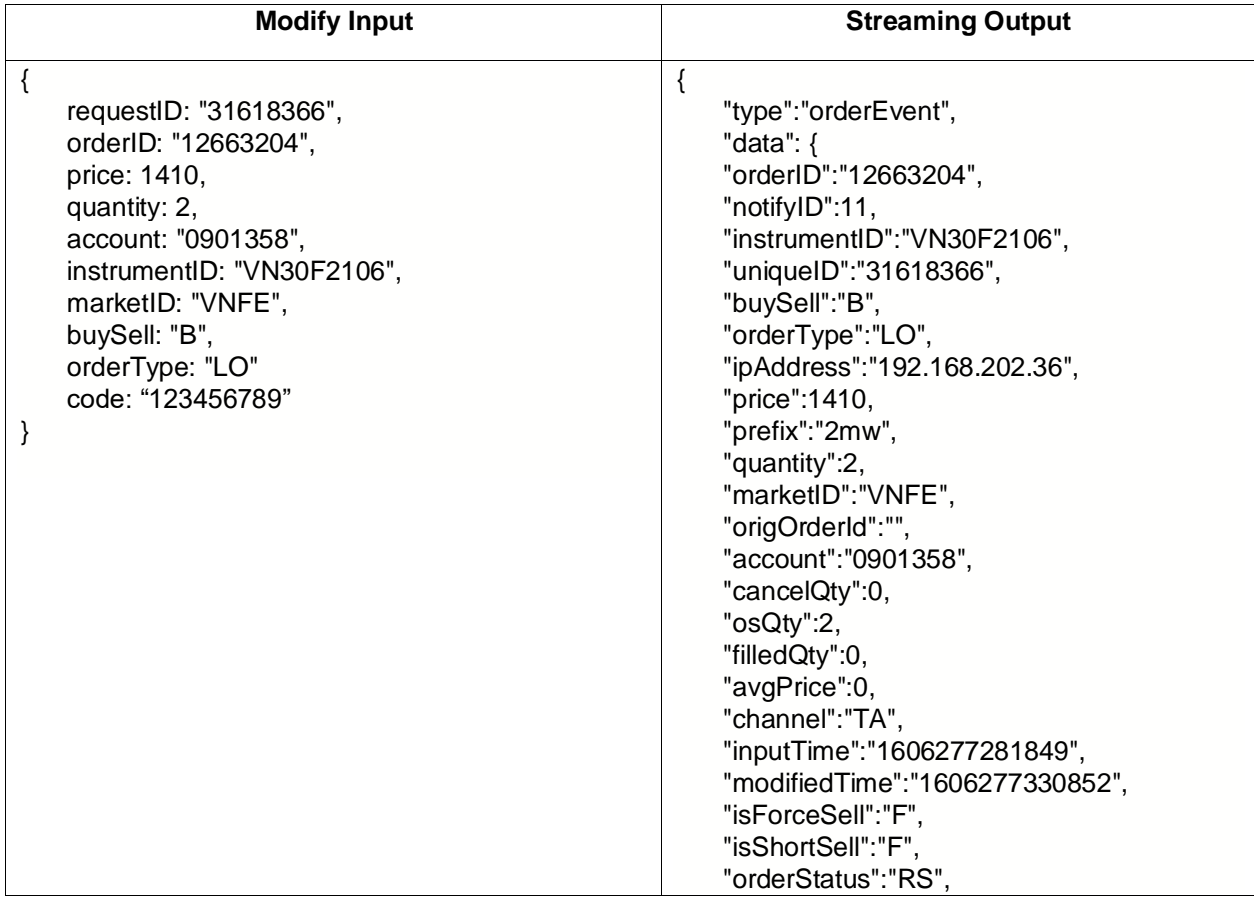

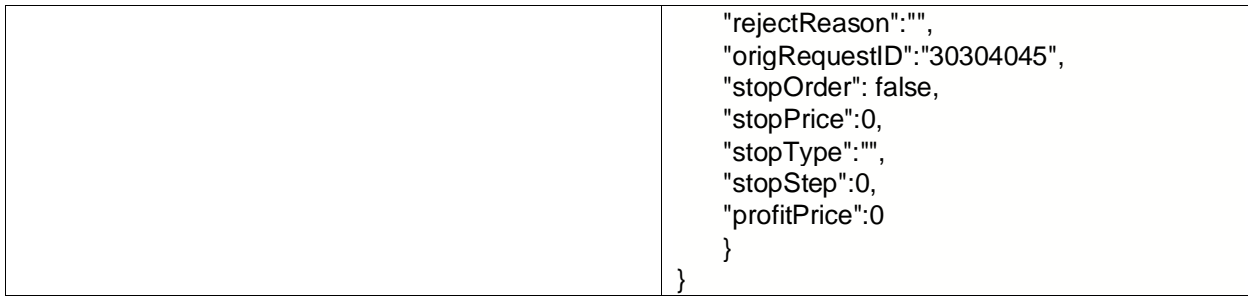

Case modifyOrder has error:

{"type":"orderError","data":{"message":"Price 1,000.00 exceeds ceiling price 808.50!","notifyID":15460,"data":null,"errorCode":"ERR500","uniqueID":"65896571","connectionID":"","ipAdd ress":"192.168.202.87","prefix":"23o"}}

#### *Cancel Order*

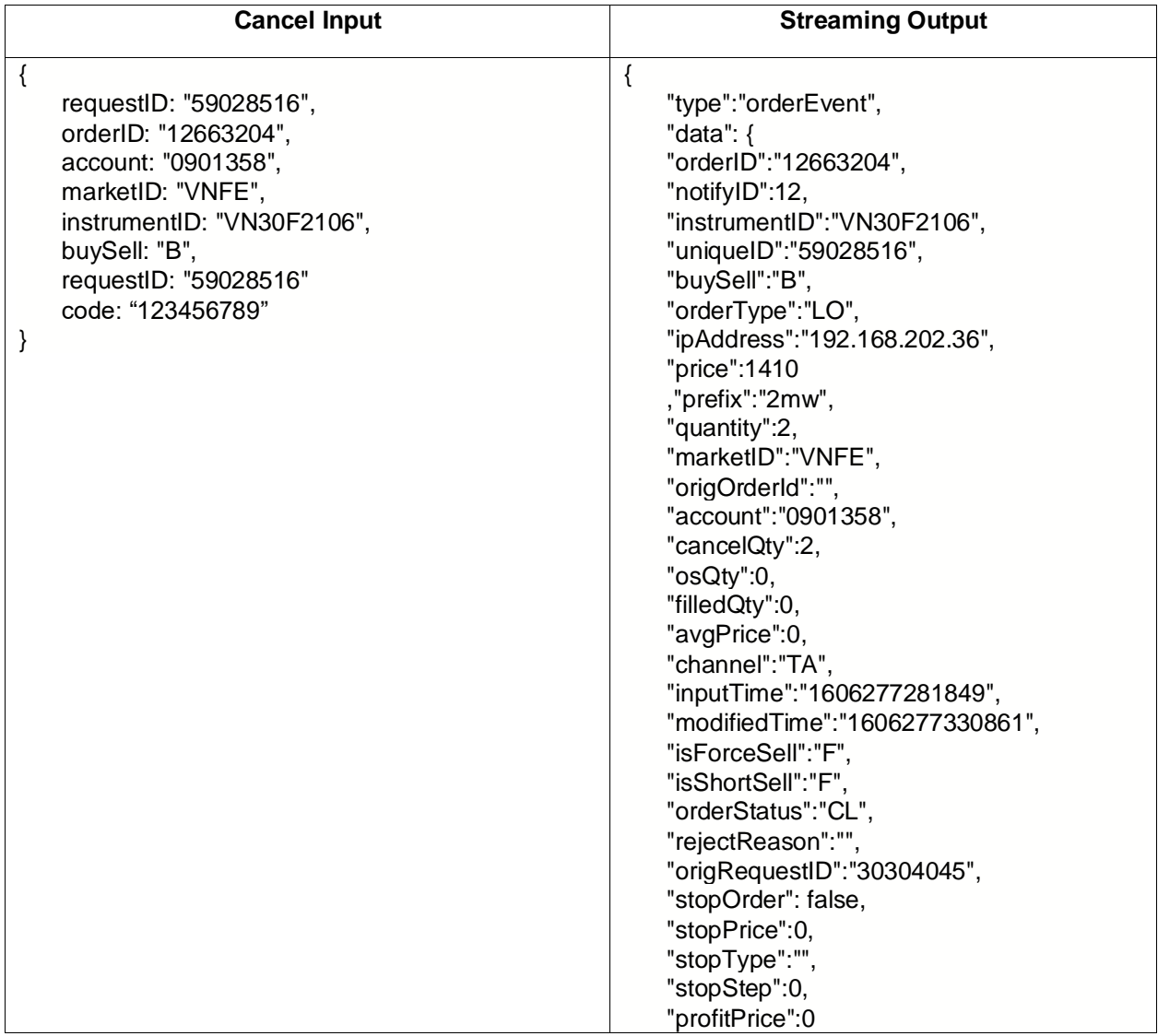

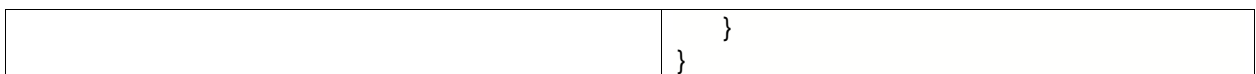

Case cancel has error:

{"type":"orderError","data":{"message":"Invalid Order Transition Error!","notifyID":15468,"data":null,"errorCode":"ERR500","uniqueID":"25162310",ipAddress":"192.168.202. 87","prefix":"23o"}}

### <span id="page-34-0"></span>**6.1.2 Order Error**

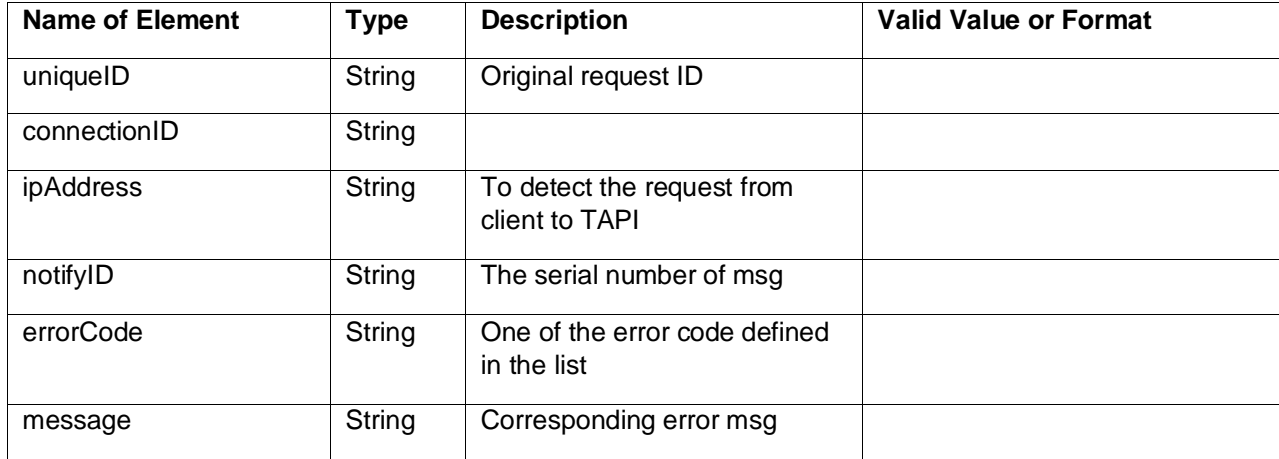

#### **Example:**

{"type":"orderError","data":{"message":"Price 1,400.00 exceeds ceiling price 1,021.80!","notifyID":30,"data":null,"errorCode":"ERR500","uniqueID":"96613342","connectionID":"","ipAddre ss":"192.168.202.36","prefix":"2mw"}}

#### <span id="page-34-1"></span>**6.1.3 Order Match Event**

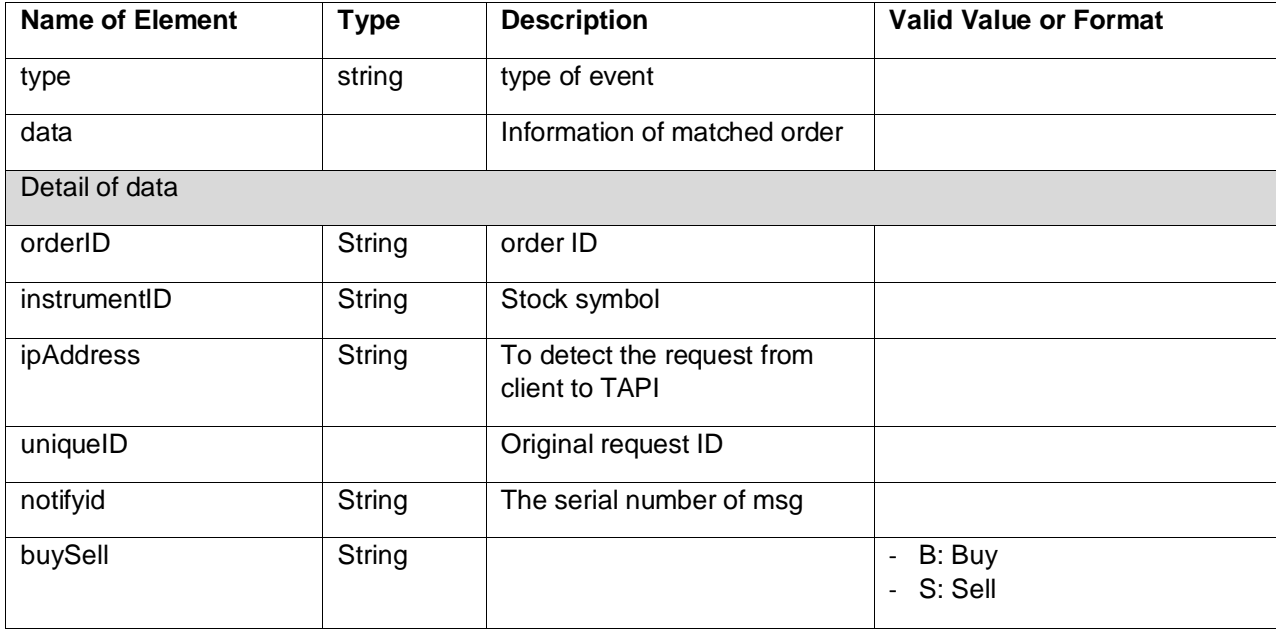

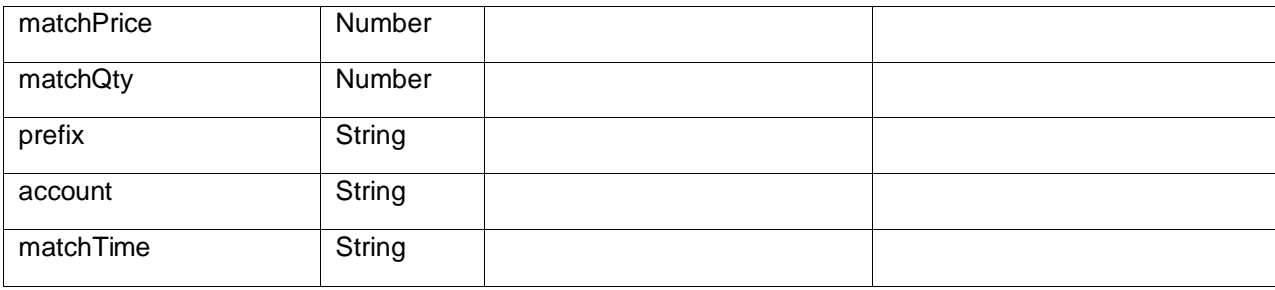

orderMatchEvent:

{"type":"orderMatchEvent","data":{"orderID":"16201867","notifyID":101180,"instrumentID":"BVS","uniqueID": "24194396","buySell":"B","matchPrice":1000,"ipAddress":"10.48.41.16","matchQty":100,"prefix":"t4c","accou nt":"1184411","matchTime":"1656665019000"}}

### <span id="page-35-0"></span>**6.2 Porfolio Streaming**

To use the porfolio stream, the client needs to init the stream and then bind to subcribe the update

```
client.bind(client.events.onClientPortfolioEvent,function(e,data){
   Process data...
  console.log(e + ": "); console.log(JSON.stringify(data));
})
```
Porfolio Event Response

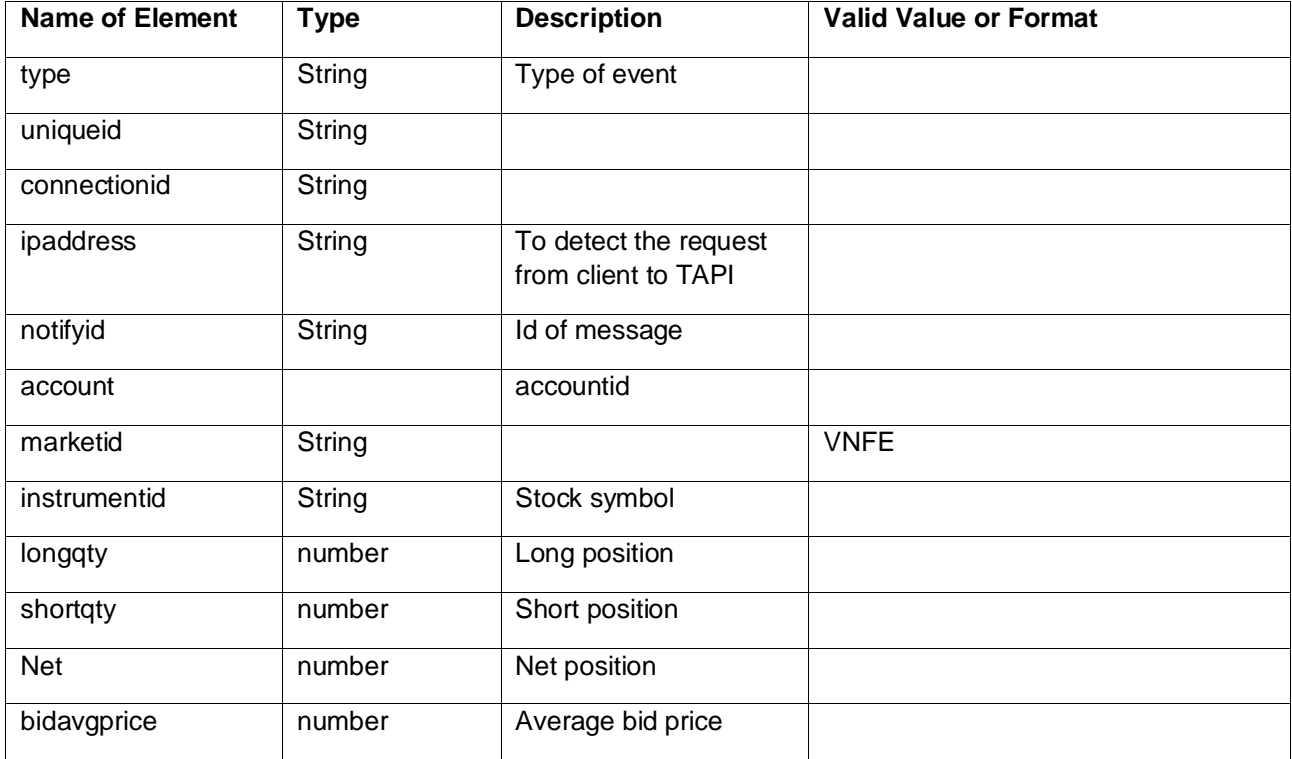

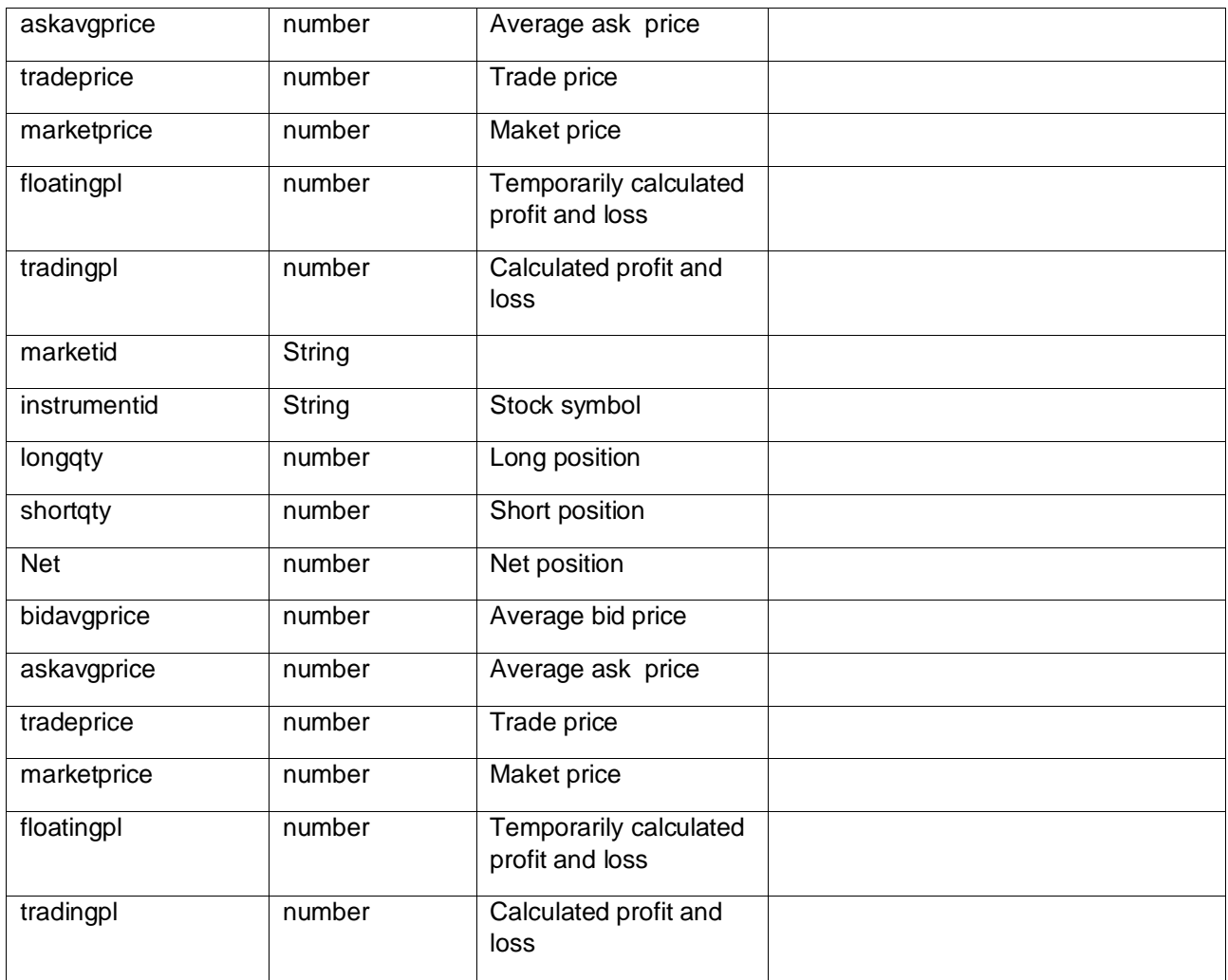

{"type":"clientPortfolioEvent","data":{"account":"0901358","notifyID":27,"data":null,"clientPortfoliosOpen":[{"m artketID":"VNFE","instrumentID":"VN30F2106","longQty":9,"shortQty":0,"net":9,"bidAvgPrice":1402.4000244 140625,"askAvgPrice":0,"tradePrice":0,"marketPrice":873,"floatingPL":-

476460000,"tradingPL":0},{"martketID":"VNFE","instrumentID":"VN30F2107","longQty":2,"shortQty":0,"net": 2,"bidAvgPrice":830,"askAvgPrice":0,"tradePrice":0,"marketPrice":830,"floatingPL":0,"tradingPL":0}],"unique ID":null,"clientPortfoliosClose":null,"connectionID":"","ipAddress":null,"prefix":null}}

# <span id="page-36-0"></span>7 Appendix

# <span id="page-36-1"></span>**7.1 Error Code**

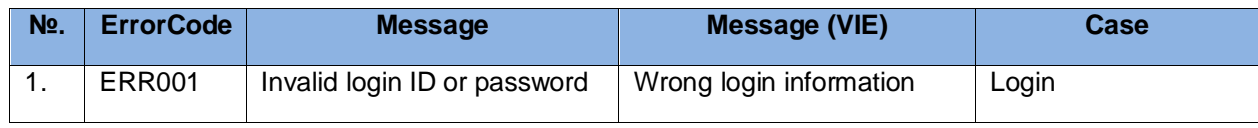

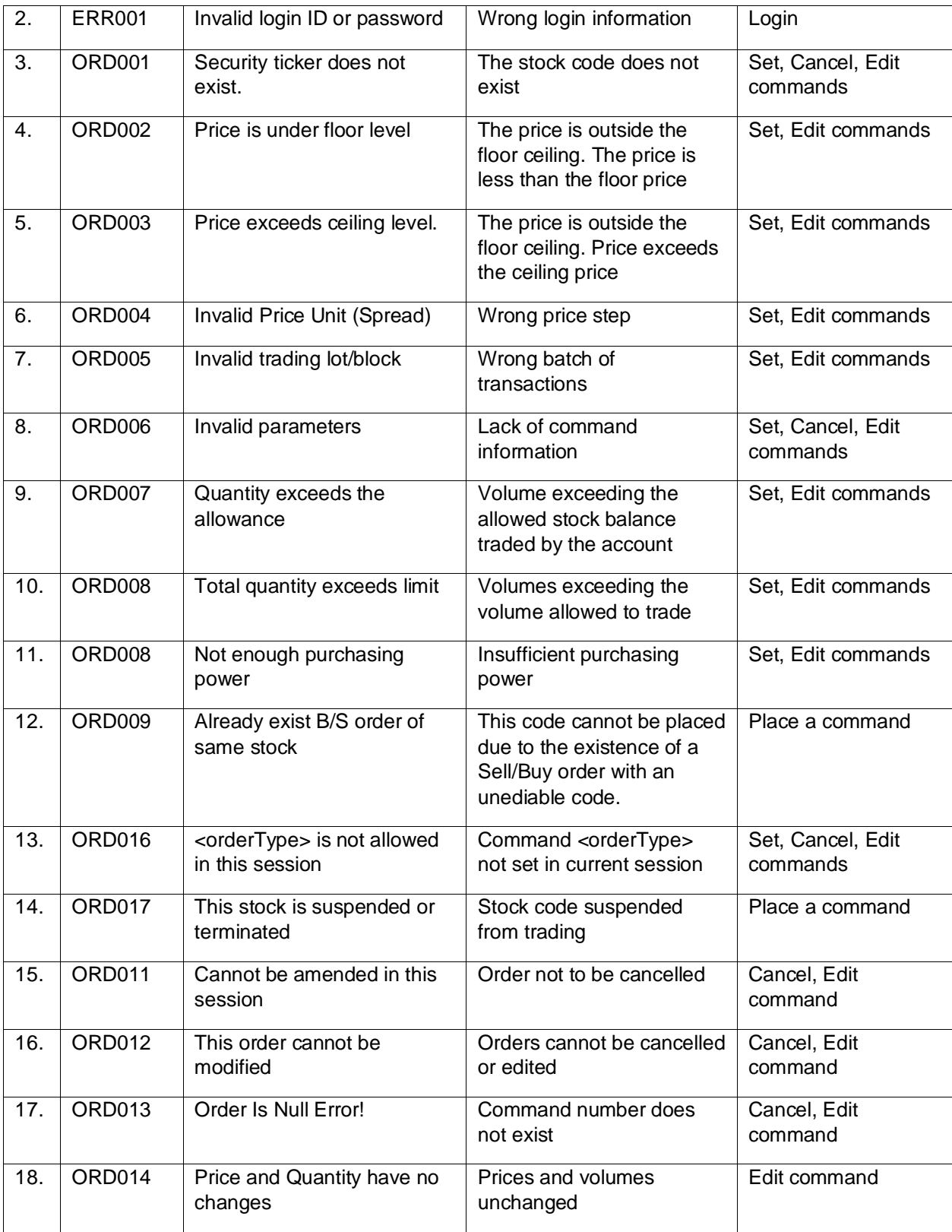

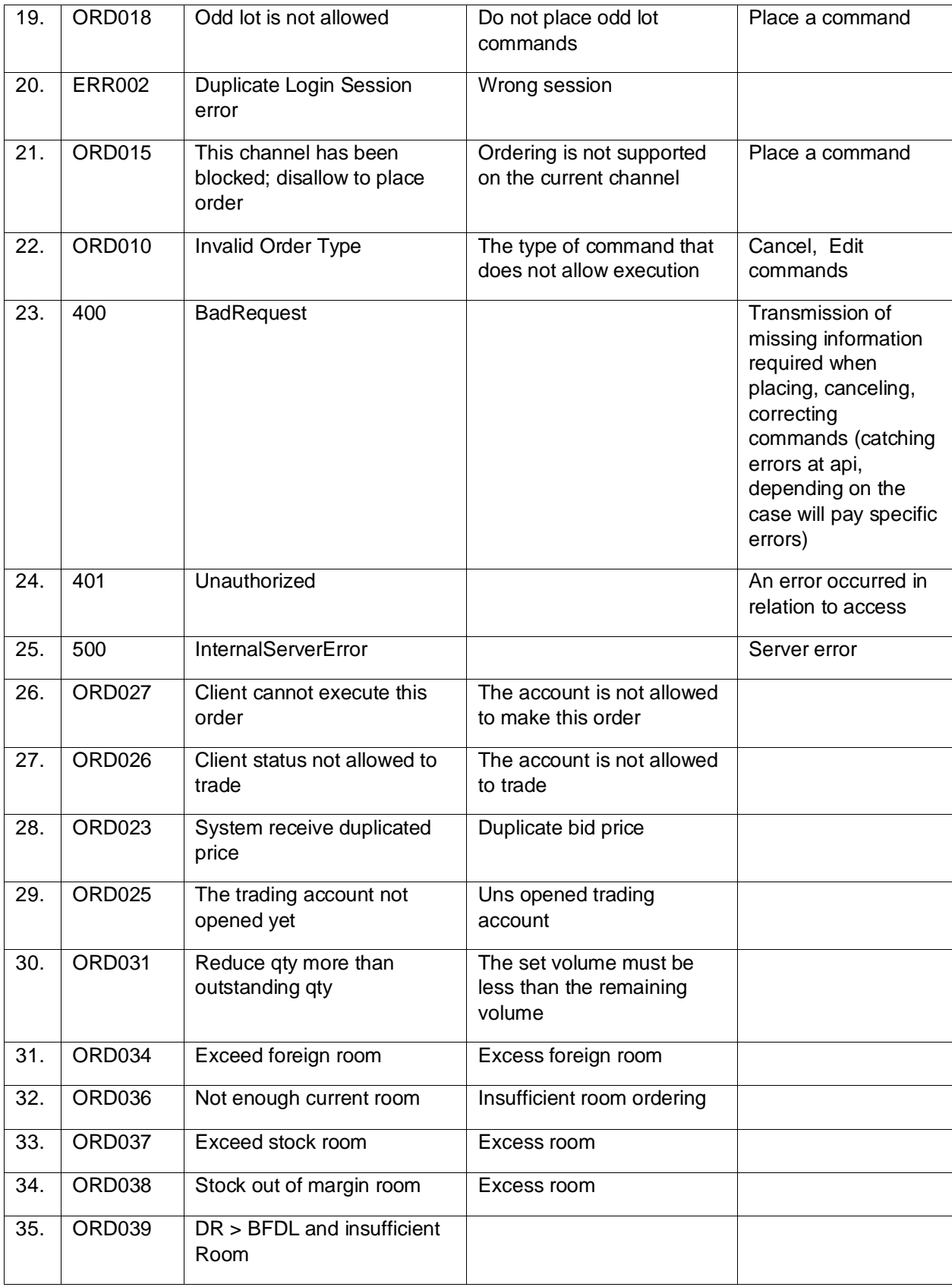

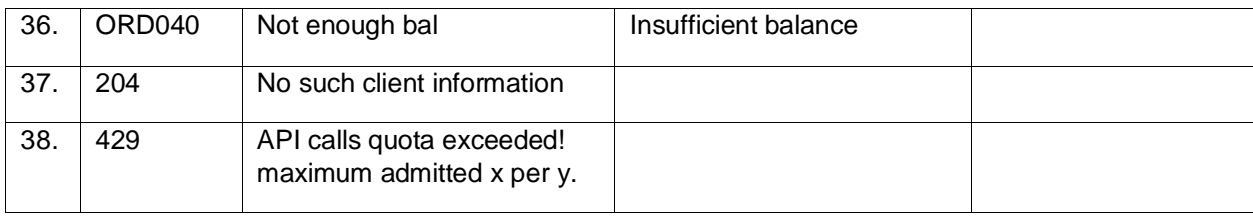

### <span id="page-39-0"></span>**7.2 Order Status**

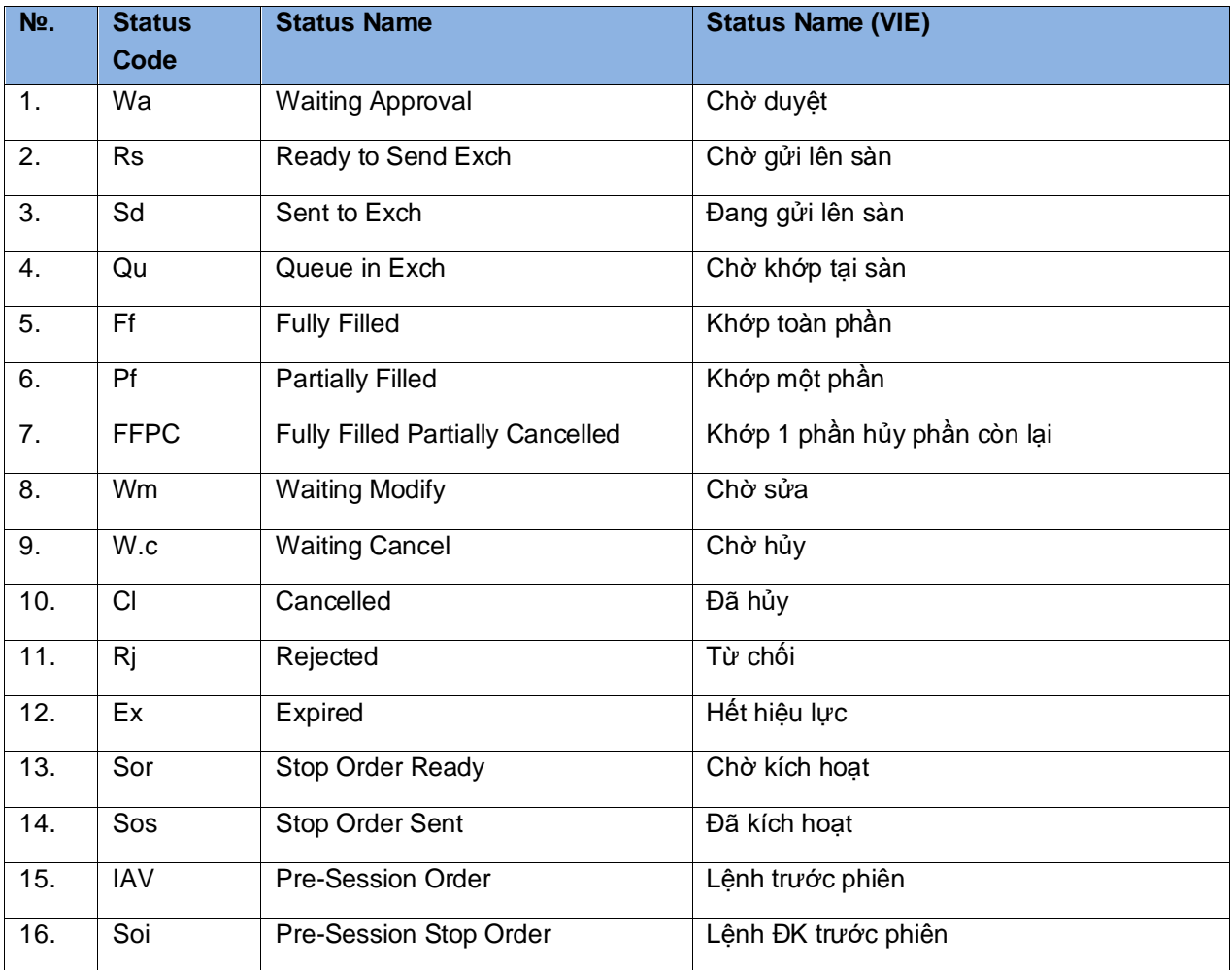

# <span id="page-39-1"></span>**7.3 Channel**

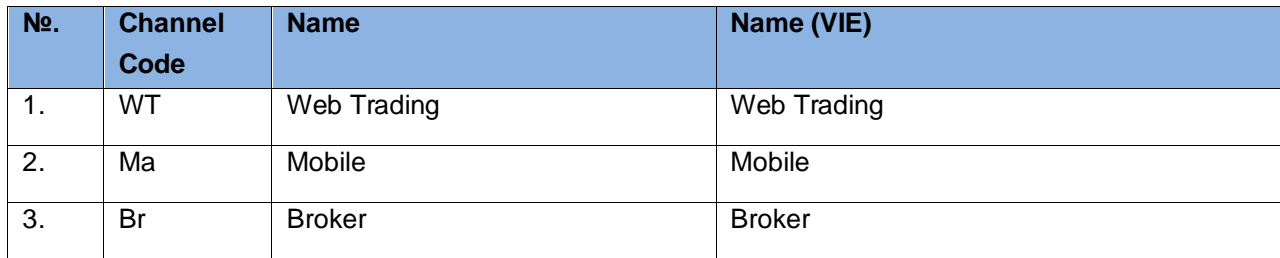

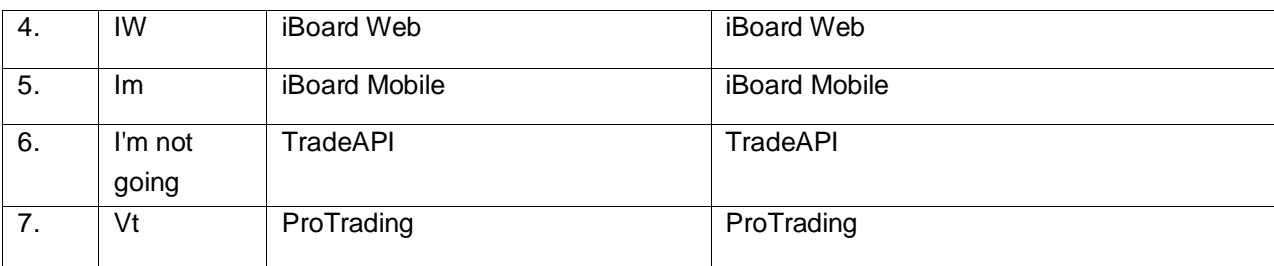

# <span id="page-40-0"></span>**7.4 Order Type**

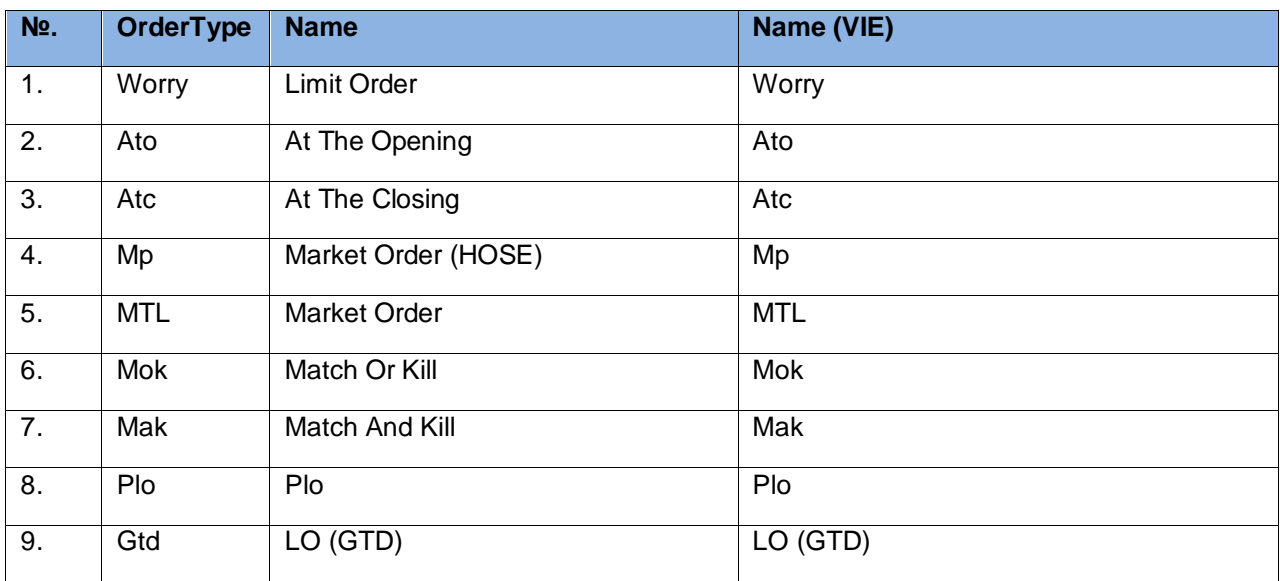